# **UNIVERSIDAD NACIONAL AUTÓNOMA DE NICARAGUA, LEÓN FACULTAD DE CIENCIAS Y TECNOLOGÍA DEPARTAMENTO DE MATEMÁTICA, ESTADÍSTICA Y ACTUARIALES**

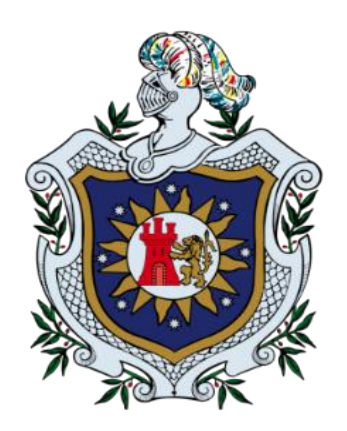

# MONOGRAFÌA PARA OPTAR AL TÌTULO DE LICENCIATURA EN MATEMÀTICA **SOLUCIÒN DE LAS ECUACIONES DIFERENCIALES PARCIALES PARABÓLICA MEDIANTE DIFERENCIAS FINITA USANDO PYTHON**

PRESENTADO POR: BR. ESMERALDA YADIRA DUARTE GONZÁLEZ BR. MARIANO DE JESÚS PICHARDO SILVA BR. LAURIANA VALERIA RAMÍREZ MAIRENA

TUTORA: M.Sc. LISSETTE DEL CARMEN QUINTERO VARGAS

LEÓN, NICARAGUA, 28 DE OCTUBRE 2022

# **"A LA LIBERTAD POR LA UNIVERSIDAD"**

# **RESUMEN**

El objetivo del presente estudio es aplicar el método de diferencias finitas para encontrar la solución de la ecuación diferencial parcial del tipo parabólico con el desarrollo de un algoritmo en el programa Python y la utilización de la serie de Taylor, para la aproximación de la derivada, se obtiene el esquema de discretizaciòn en diferencias para las soluciones aproximada de la ecuación diferencial del tipo parabólico.

La investigación que se ha desarrollado es de tipo transversal con diseño no experimental, como técnica principal de recolección de información se procedió a la selección de la bibliografía, esto con el objetivo de contar con la información concreta que permita desarrollar la investigación como antecedentes históricos y de investigación, fundamento de análisis matemático, algebra lineal y ecuaciones diferenciales parciales.

Se obtuvo que el método de diferencias finitas está basado en aproximaciones que permitan reemplazar ecuaciones diferenciales por ecuaciones de diferencia. En base a estos, la solución por diferencia finita básicamente involucra 3 pasos: discretizaciòn, aproximación de la ecuación diferencial y solución de la ecuación de diferencias. Describimos tres métodos de diferencias finitas para la ecuación de conducción de calor: el método de diferencia progresiva, regresiva y de Crank-Nicolson. Se observó que generalmente que el método más adecuado es el método de Crank-Nicolson, ya que su convergencia no depende del valor de  $\lambda$  utilizado. El software matemático Python es un gran soporte de ayuda en la solución numérica de ecuaciones diferenciales parciales parabólicas.

Palabras claves: **Diferencias finitas, métodos, ecuaciones diferenciales parciales del tipo parabólico y Python.**

# **DEDICATORIA**

Esta tesis monográfica está dedicada primeramente a Dios, ya que siempre estuvo presente en el proceso de esta ardua jornada, a mis papás José Duarte y María Julia González quienes con cariño, tolerancia y esfuerzo me ayudaron a lograr una de mis metas, les agradezco por enseñarme a ser perseverante para conseguir mis objetivos, además a esforzarme y superar todos los obstáculos que se me han presentado a lo largo de este camino académico.

Mis hermanos Nelly, Fátima, Tania y Alfredo, por su apoyo tanto moral como económico, gracias por estar siempre para mí en los momentos que más he necesitado. En general a todos los miembros de mi familia por haberme dado palabras de aliento cuando quise rendirme, por su apoyo y consejos que me permitieron ser una mejor persona.

Para finalizar quiero dedicar esta tesis a todos mis amigos y compañeros de clase en especial a Eddy, Henry, Mariano y Lauriana por brindarme su apoyo en las dificultades tanto personales como académicas. A doña Rosa Mairena y familia por aceptarme en su casa como un miembro más de su familia, gracias por regalarme su amor y por hacerme sentir como en casa.

#### **Esmeralda Yadira Duarte González**

Dedico este trabajo principalmente a Dios quien ha sido mi guía, fortaleza y su mano de fidelidad y amor han estado conmigo hasta el día de hoy. A mis padres Mariano Pichardo y María Silva por su gran dedicación, amor, paciencia y esfuerzo, por ser la base de mi vida, por ser ejemplo de perseverancia y amor, me han permitido llegar a cumplir hoy un sueño más.

A mis hermanas por su cariño y apoyo incondicional, durante todo este proceso, por estar conmigo cada momento gracias. A toda mi familia que siempre estuvieron a mi lado brindándome su apoyo, consejos y palabras de aliento que de una u otra forma me acompañan en todos mis sueños y metas.

A mis compañeros, amigos presentes y pasados, quienes sin esperar a nada a cambio compartieron sus conocimientos, alegrías y tristeza. Aquellas todas personas que durante estos cinco años estuvieran a mi lado apoyándome y lograron que este sueño se haga realidad.

#### **Mariano de Jesús Pichardo Silva**

Gracias a mi padre celestial por haberme dado la vida y acompañado a lo largo de mi carrera, por ser siempre esa luz en mi camino y por darme la sabiduría, fortaleza para alcanzar unos de mis objetivos.

Agradezco a mi abuela Rosa Mairena por siempre brindarme su apoyo y su amor incondicional, aunque no esté físicamente con nosotros se que desde el cielo siempre me cuida y me guía para que todo me salga bien.

A mis padres Adán Núñez y Itzel Mairena porque ellos siempre estuvieron a mi lado brindándome su apoyo económico y sus consejos para hacer de mí una gran persona y mis hermanos que siempre estuvieron dándome aliento para continuar.

Mi agradecimiento a Concepción Vega, Juana Silva y Dolores Jerez por darme sus consejos y su apoyo incondicional en todo lo momentos. También quiero dar las gracias a mis amigos en especial a Esmeralda, Eddy y Mariano por siempre brindarme su apoyo académico y haberme acompañado en esta etapa de mi vida.

### **Lauriana Valeria Ramírez Mairena**

# **AGRADECIMIENTOS**

A Dios por bendecirnos con su infinito amor y habernos acompañado en este transcurso de nuestra vida permitiéndonos compartir este momento de felicidad con nuestros seres queridos. A nuestros amados padres y familiares por sus esfuerzos para darnos un futuro mejor porque siempre estuvieron con nosotros brindándonos su apoyo incondicional y fueron ellos quienes estuvieron en nuestras mentes en cada paso que dimos. A nuestro compañero de clase por sus valores y compañerismo en este proceso de información quienes con su apoyo incondicional nos dieron fuerza para continuar.

Queremos brindar nuestro agradecimiento a todo el personal y autoridades que conforman la universidad UNAN, León facultad de Ciencias Y Tecnología, que a través de sus directivos y maestros impartieron valiosos conocimientos y consejos, en especial a M.Sc. Lissette del Carmen Quintero Vargas, quien fue principal colaboradora durante todo el proceso que con su confianza, dirección y conocimiento permitió el desarrollo de esta tesis monográfica.

# **ÍNDICE GENERAL**

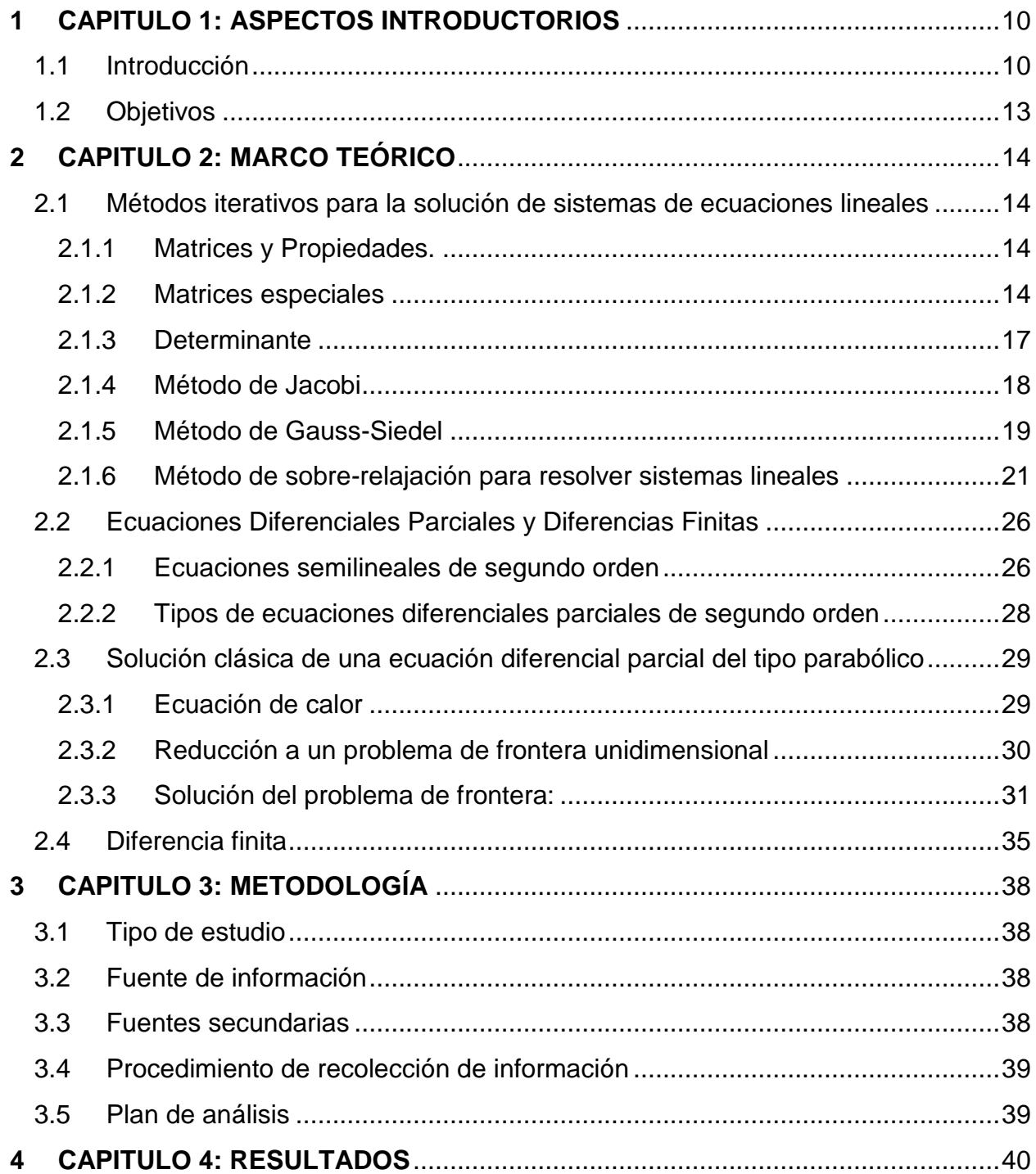

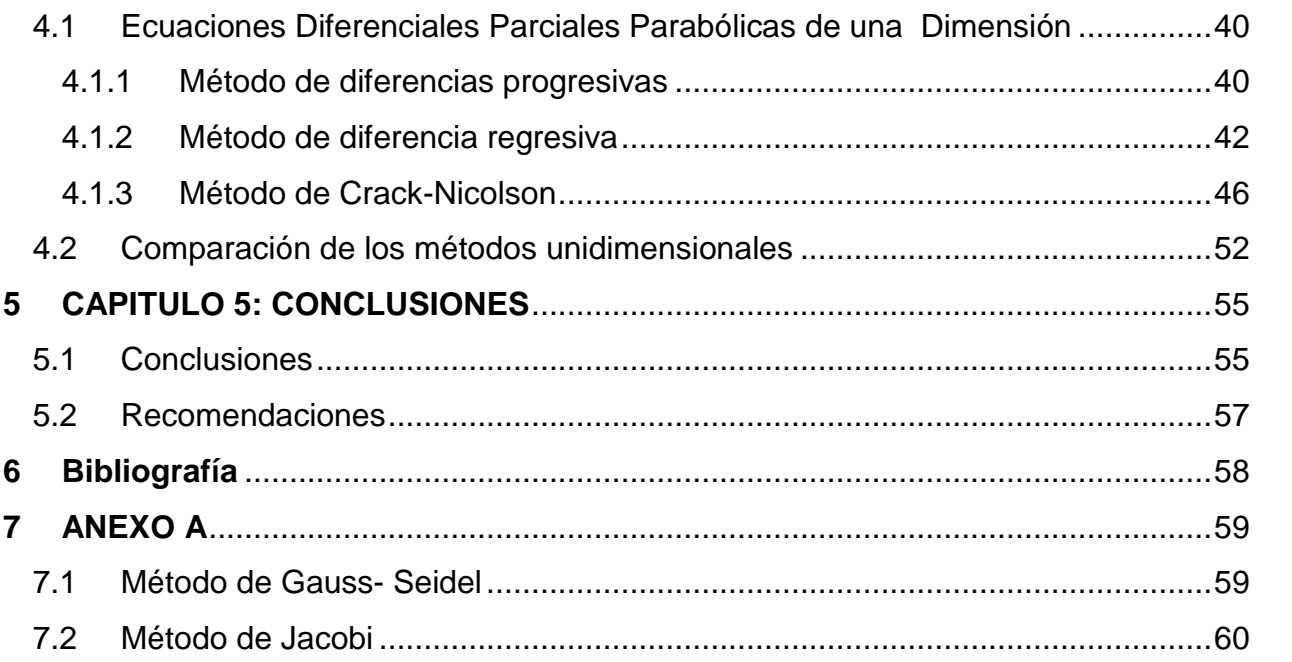

# **INDICE DE FIGURAS**

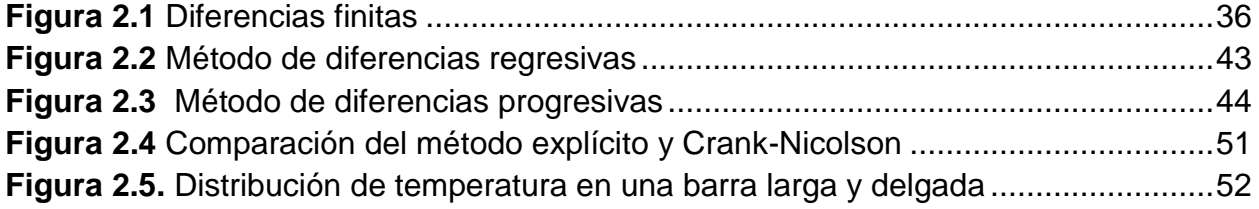

# <span id="page-9-0"></span>**1 CAPITULO 1:** ASPECTOS INTRODUCTORIOS

# <span id="page-9-1"></span>**1.1 Introducción**

El método de diferencias finitas se basa en asignar puntos espaciados de manera apropiada sobre el dominio y aplicar las ecuaciones constitutivas correspondientes del fenómeno a cada punto, tiene como punto de partida las series de Taylor, que consiste en una aproximación de las derivadas parciales por expresiones algebraicas con los valores de la variable dependiente en un limitado número de puntos seleccionados. Como resultado de la aproximación, la ecuación diferencial parcial que describe el problema es reemplazada por un número finito de ecuaciones algebraicas. El presente trabajo contribuye con el desarrollo de un algoritmo en el programa Python y la utilización de la serie la seria de Taylor, para la aproximación de las derivadas, se obtiene el esquema de discretización en diferencias finitas del cual obtenemos una ecuación algebraica que hallará soluciones aproximadas para la ecuación diferencial parcial del tipo parabólico. Esta ecuación se utiliza en el proceso de propagación de calor en distintos medios.

Se revisaron algunas investigaciones sobre el tema:

- Cumpa Barrios y Estrada Romero (2015), realizaron una tesis sobre diferencias finitas asistidas con Matlab en la solución de ecuaciones diferenciales parciales parabólicas. Se aplican los métodos de diferencias finitas progresivas, regresivas y el método de Crank-Nicolson para hallar la solución más aproximada de una ecuación diferencial parcial parabólica. En el cual concluyeron que se logra una mejor aproximación a su solución numérica utilizando intervalos reducidos.
- Pugarin Diaz (2015), en su estudio desarrollo ecuaciones diferenciales parciales parabólicas aplicando los métodos de diferencias finitas, elementos finitos y

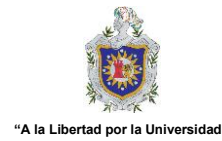

# Capítulo 1. ASPECTOS INTRODUCTORIOS

meshlees, determinando su grado de confiabilidad, donde concluyó que la convergencia al aumentar el número de elementos en la discretización espacial y los errores encontrados tomando como exacta la solución con el mallado más grande. Con campo de fase utilizaron los mismos mallados espaciales, salvo el valor más grande que no fue necesario utilizar, puesto que compararon las soluciones con diferencias finitas y campo de fase bajo las mismas condiciones de discretización espacial y temporal.

- Alay Lerma (2018) aplicó el método de diferencias finitas para la solución de la onda, consistencia, convergencia y estabilidad. La investigación concluye que el método de diferencias finitas, al ser una forma sencilla relativamente, para poder resolver la ecuación de onda bidimensional; es efectiva de acuerdo al esquema que se eligió. Con una aproximación justificable y adecuada teóricamente de las derivadas de segundo orden, y por el teorema de equivalencia de Lax, también se tuvo la convergencia, realizando primero la consistencia del esquema numérico que se cumplió satisfactoriamente. Para la estabilidad se vio que la amplificación del error es constante con el tiempo, que también se pudo decir un intervalo para la estabilidad; teniendo así comprobada la convergencia del esquema numérico.
- Ferragut Canals (2021) realizó un estudio sobre el análisis numérico del método de Diferencias Finitas para Ecuaciones en Derivadas Parciales, en su investigación estudian métodos en Diferencias Finitas para resolver problemas parabólicos en una dimensión espacial con coeficientes constantes. Se analizaron la convergencia a partir de la consistencia y estabilidad de los esquemas, utilizando diversas técnicas para el análisis de estabilidad según los casos como el análisis de la estabilidad en la norma del máximo y el método matricial.

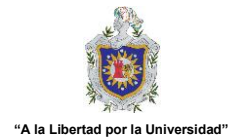

# **Contenidos de los capítulos**

Este trabajo se divide en los siguientes capítulos:

- **Introducción:** Incluye el planteamiento del problema, su enfoque, antecedentes y los objetivos perseguidos.
- **Marco teórico:** Métodos iterativos para la solución de sistemas de ecuaciones lineales. En matemáticas, en un método iterativo se repite un mismo proceso de mejora sobre una solución aproximada: se espera que lo obtenido sea una solución más aproximada que la inicial. Además, introduce algunos conceptos sobre ecuaciones diferenciales parciales y diferencias finita.
- **Metodología:** Se presenta el plan a seguir para la correcta realización de esta investigación.
- **Resultado y discusión:** Muestra los resultados experimentales obtenidos en la evaluación del sistema y su funcionamiento.
- **Conclusiones y recomendaciones:** Al finalizar el capítulo de experimentación se presentan las conclusiones sobre el trabajo realizado y se proponen recomendaciones para trabajos futuros.

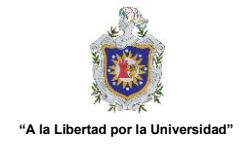

# <span id="page-12-0"></span>**1.2 Objetivos**

# **Objetivo General**

Aplicar el método de diferencias finitas para encontrar la solución de la ecuación diferencial parcial del tipo parabólico usando el software libre Python.

## **Objetivos específicos**.

- Analizar la ecuación de calor o difusión utilizando el método de diferencias finitas mediante la discretización del dominio de la variable y de la ecuación diferencial.
- Comparar las soluciones obtenidas mediante dos métodos de diferencias finitas, el método progresivo y Crank-Nicolson.
- Determinar la solución numérica a una aplicación de la ecuación diferencial parcial del tipo parabólico mediante el método de diferencias finitas utilizando el programa computacional Python.

# **2 CAPITULO 2:** MARCO TEÓRICO

#### <span id="page-13-1"></span><span id="page-13-0"></span>**2.1 Métodos iterativos para la solución de sistemas de ecuaciones lineales**

#### <span id="page-13-2"></span>**2.1.1 Matrices y Propiedades.**

Se da la definición de una matriz obtenida de (Burden, Faires, y Burden, 2017).

**Definición 2.1:** una matriz A de  $m \times n$  números reales (o complejos) ordenados en  $m$ filas (renglones) horizontales y  $n$  columnas verticales:

$$
A = [a_{ij}] = [A]_{ij} = \begin{bmatrix} a_{11} & a_{12} & \cdots & a_{1n} \\ a_{21} & a_{22} & \cdots & a_{2n} \\ \vdots & \vdots & \vdots & \vdots \\ a_{m1} & a_{m2} & \cdots & a_{mn} \end{bmatrix} = \begin{pmatrix} a_{11} & a_{12} & \cdots & a_{1n} \\ a_{21} & a_{22} & \cdots & a_{2n} \\ \vdots & \vdots & \vdots & \vdots \\ a_{m1} & a_{m2} & \cdots & a_{mn} \end{pmatrix}
$$

Donde  $a_{ij} \in \mathbb{R}$ . Abreviando, puede escribirse:  $A = ( a_{ij} ) = [ a_{ij} ]$  en donde  $i = 1, 2, 3, ..., m$  y  $i = 1, 2, 3, ..., n$ .

Las matrices se denotarán usualmente por las letras mayúsculas  $A, B, C, ...$ , y los elementos de las misma por minúsculas  $a, b, c$ . Los términos horizontales son las filas de la matriz y los verticales son sus columnas. Una matriz con  $m$  filas y  $n$ columnas se denomina matriz m por n o matriz  $m \times n$ .

**Definición 2.2: (dimensión de una matriz)** una matriz de m filas y n columnas se dice que tiene dimensión  $m \times n$  o que es de orden  $m \times n$ , y al conjunto de matrices de orden  $m \times n$  lo denotaremos  $\mathbb{R}^{m \times n}$  o  $\mathbb{R}_{m \times n}$  (en el supuesto de la matriz A sean elementos de los  $\mathbb{R}$ ).

#### <span id="page-13-3"></span>**2.1.2 Matrices especiales**

Las definiciones enunciadas en esta sección han sido tomadas de (Burden, Faires, y Burden, 2017).

**Definición 2.3: (matriz cuadrada)** se denomina matriz cuadrada n aquellas que se tienen  $n$  filas y  $n$  columnas, donde  $A \in \mathbb{R}^{m \times n}$  (las matrices cuadradas tienen el mismonuero de fila y columnas).

$$
A = \begin{bmatrix} a_{11} & a_{12} & \cdots & a_{1n} \\ a_{21} & a_{22} & \cdots & a_{2n} \\ \vdots & \vdots & \vdots & \vdots \\ a_{n2} & a_{n2} & \cdots & a_{nn} \end{bmatrix}
$$

Los elementos  $a_{ij}$ , con  $i = j$  donde  $i = 1, 2, ..., n$ ; forma la llamada diagonal principal de la matriz esto son los:  $a_{11}, a_{22}, a_{33}, \ldots, a_{mn}$ .

**Definición 2.4: (Matriz Nula)** Sea  $O \in \mathbb{R}^{m \times n}$ Se denomina matriz nula, aquella matriz cuyos elementos son ceros, comúnmente se denota por  $O$ 

**Definición 2.5: (Matriz Diagonal)** Una matriz cuadrada  $D = [a_{ij}]$ , en donde cada término fuera de la diagonal principal es igual a cero, es decir,  $a_{ij} = 0$  para toda  $i \neq j$ , es una **matriz diagonal**.

$$
D = \begin{bmatrix} a_{11} & 0 & \cdots & 0 \\ 0 & a_{22} & \cdots & 0 \\ \vdots & \vdots & \vdots & \vdots \\ 0 & 0 & \cdots & a_{nn} \end{bmatrix}
$$

**Definición 2.6: (Matriz Escalar)** Una matriz diagonal  $A[a_{ij}]$ , en donde todos los términos de la diagonal principal son iguales, es decir,  $a_{ij} = \alpha$  para  $i = j$  y  $a_{ij} = 0$ para  $i \neq j$ , es una **matriz escalar**.

$$
\begin{bmatrix} \alpha & 0 & \cdots & 0 \\ 0 & \alpha & \cdots & 0 \\ \vdots & \vdots & \vdots & \vdots \\ 0 & 0 & \cdots & \alpha \end{bmatrix}
$$

**Definición 2.7: (matriz triangular)** es una matriz cuadrada que tiene ceros encima o bien debajo de la diagonal principal.

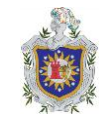

**Definición 2.8: (Matriz Triangular Superior)** *triangular superior*, si todas las entradas bajo la diagonal principal son iguales a cero. Triangular superior:  $a_{ij} = 0$  si  $i > j$ 

$$
U = \begin{bmatrix} a_{11} & a_{12} & a_{13} & \cdots & a_{1n} \\ 0 & a_{22} & a_{23} & \cdots & a_{2n} \\ 0 & 0 & a_{33} & \cdots & a_{3n} \\ \vdots & \vdots & \vdots & \vdots & \vdots \\ 0 & 0 & 0 & \cdots & a_{nn} \end{bmatrix}
$$

**Definición 2.9: (Matriz Triangular Inferior)** Una matriz cuadrada  $A = [a_{ij}]$  es una *matriz triangular inferior*, si todas las entradas arriba de la diagonal principal son iguales a cero. Así pues, las matrices. Triangular inferior:  $a_{ij} = 0$  si  $i < j$ 

$$
L = \begin{bmatrix} a_{11} & 0 & 0 & \cdots & 0 \\ a_{21} & a_{22} & 0 & \cdots & 0 \\ a_{31} & a_{32} & a_{33} & \cdots & 0 \\ \vdots & \vdots & \vdots & \vdots & \vdots \\ a_{n1} & a_{n2} & a_{n3} & \cdots & a_{nn} \end{bmatrix}
$$

**Definición 2.10: (Matriz Triangular Superior Unitaria)** Es una matriz cuadrada es triangular superior si su diagonal está compuesta por unos.

$$
a_{ij} = 1
$$
,  $\forall i = j, y$   $a_{ij} = 0$  si  $i > j$ .

**Definición 2.11: (Matriz Triangular Inferior Unitaria)** Es una matriz cuadrada es triangular inferior si su diagonal está compuesta por unos.

$$
a_{ij} = 1
$$
,  $\forall i = j$ ,  $y a_{ij} = 0$  si  $i < j$ .

**Definición 2.12: (Matriz Identidad)** La matriz escalar de  $n \times n$ , se denomina matriz identidad (unidad) de orden  $n$  es aquella matriz escalar cuyos elementos de la diagonal principal son todos iguales a 1. La matriz identidad de orden  $n$ .

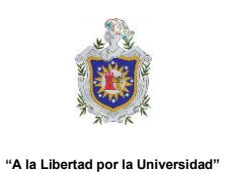

$$
I_n = \begin{bmatrix} 1 & 0 & 0 & \cdots & 0 \\ 0 & 1 & 0 & \cdots & 0 \\ 0 & 0 & 1 & \cdots & 0 \\ \vdots & \vdots & \vdots & \vdots & \vdots \\ 0 & 0 & 0 & \cdots & 1 \end{bmatrix}
$$

Sea I la matriz en  $\mathbb{R}^{m \times n}$  cuyo elemento genérico en el renglón  $i$  y en la columna  $j$  es:

$$
a_{ij} = \begin{cases} 1 & \text{si } i = j \\ 0 & \text{si } i \neq j \end{cases}
$$

En la matriz identidad I se verifica que:  $AI = IA = A$ . En general la matriz I identidad es una matriz diagonal. Siendo A una **matriz escalar**, se verifica:  $A = \alpha I$ 

$$
A = \begin{bmatrix} \alpha & 0 & \cdots & 0 \\ 0 & \alpha & \cdots & 0 \\ \vdots & \vdots & \vdots & \vdots \\ 0 & 0 & \cdots & \alpha \end{bmatrix} = \alpha \begin{bmatrix} 1 & 0 & \cdots & 0 \\ 0 & 1 & \cdots & 0 \\ \vdots & \vdots & \vdots & \vdots \\ 0 & 0 & \cdots & 1 \end{bmatrix} = \alpha I
$$

La matriz identidad es una matriz escalar con  $\alpha = 1$ .

### <span id="page-16-0"></span>**2.1.3 Determinante**

**Definición 2.13:** El *determinante* de una matriz (Burden, Faires, y Burden, 2017) proporciona resultados de existencia y unicidad para sistemas lineales que tienen el mismo número de incógnitas y de ecuaciones. Nosotros denotaremos el determinante de una matriz cuadrada A mediante  $detA$ , pero también es común utilizar la notación  $|A|.$ 

- Suponga que  $\overline{A}$  es una matriz cuadrada
- Si  $A = [a]$  es una matriz  $1 \times 1$ , entonces  $det A = a$ .
- Si A es una matriz  $n \times n$ , con  $n > 1$ , el **menor**  $M_{ij}$  es el determinante de la submatriz  $(n-1) \times (n-1)$  de A obtenida al quitar la *i*-ésima fila y la *j*-ésima columna de la matriz  $A$ .

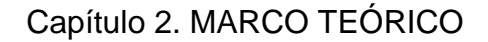

- El **cofactor**  $A_{ij}$  asociado con  $M_{ij}$  está definido por  $A_{ij} = (-1)^{i+j} M_{ij}$ .
- **El determinante** de la matriz  $A_{n \times n}$ , cuando  $n > 1$ , está dado ya sea por

$$
\det A = \sum_{j=1}^{n} a_{ij} A_{ij} = \sum_{j=1}^{n} (-1)^{i+j} a_{ij} M_{ij}, \quad \text{para} \quad i = 1, 2, ..., n,
$$

O mediante

$$
\det A = \sum_{i=1}^{n} a_{ij} A_{ij} = \sum_{i=1}^{n} (-1)^{i+j} a_{ij} M_{ij}, \quad \text{para } j = 1, 2, ..., n.
$$

### <span id="page-17-0"></span>**2.1.4 Método de Jacobi**

Los autores (Burden, Faires, y Burden, 2017) sostienen que el método iterativo de Jacobi es obtenido por resolver el *i*-ésima en la ecuación en  $Ax = b$  para  $x_i$  para obtener  $(a_{ii} \neq 0)$ 

$$
x_i = \sum_{\substack{j=1 \ j \neq i}}^n \left( \frac{a_{ij} x_j}{a_{ii}} \right) + \frac{b_i}{a_{ii}}, \quad \text{para} \quad i = 1, 2, \dots, n
$$

Para cada  $k \geq 1$ , genere las componentes  $x_i^{(k)} x^{(k)}$  a partir de los componentes de  $\chi^{(k-1)}$  por medio de

$$
x_i^{(k)} = \frac{1}{a_{ii}} \left[ \sum_{\substack{j=1 \ j \neq i}}^n \left( -a_{ij} x_j^{(k-1)} \right) + b_i \right], \quad \text{para } i = 1, 2, ..., n
$$
 (1)

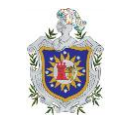

# **Técnica iterativa de Jacobi (Algoritmo)**

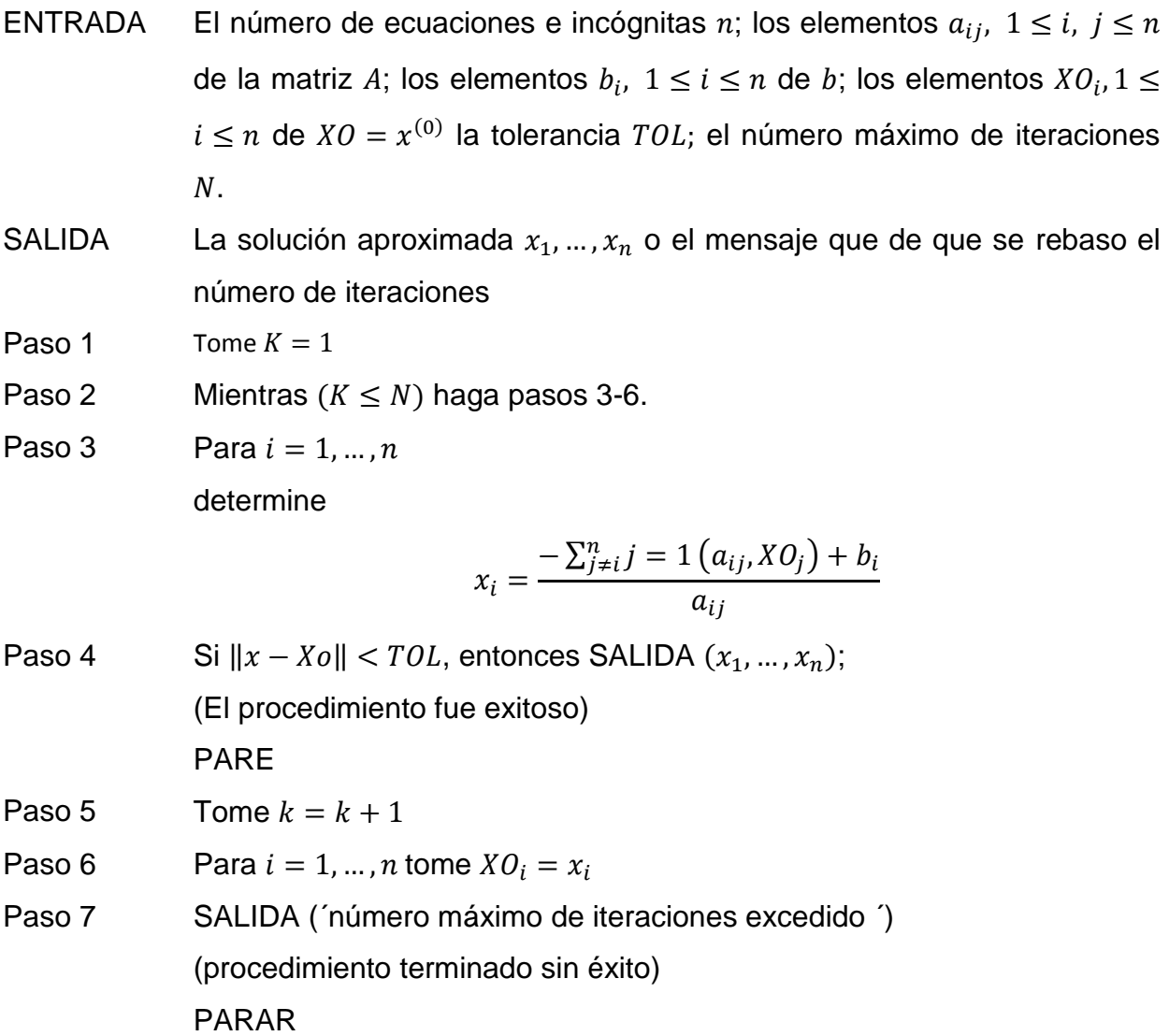

### <span id="page-18-0"></span>**2.1.5 Método de Gauss-Siedel**

Es una posible mejora en el algoritmo técnica iterativa de Jacobi. Según (Burden, Faires, y Burden, 2017) se puede observar al reconsiderar la ecuación (1). Los componentes de  $x^{(k-1)}$  se usaban para calcular los componentes  $x_i^{(k)}$  de  $x_k$ . Pero, para  $i > 1$ , los componentes  $x_1^{(k)},...,x_{i-1}^{(k)}$  de  $x_k$  ya se han calculado y se espera que sean mejores aproximaciones para las soluciones reales  $x_1, \ldots, x_{i-1}$  que

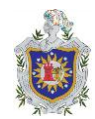

 $x_1^{(k)},...,x_{i-1}^{(k)}$ . Por lo tanto, parase razonable calcular  $x_i^{(k)}$  usando estos valores calculados recientemente. Es decir, utilizar

$$
x_i^{(k)} = \frac{1}{a_{ii}} \left[ -\sum_{j=1}^{i-1} (a_{ij} x_j^{(k)}) - \sum_{j=1+1}^n (a_{ij} x_j^{(k-1)}) + b_i \right] \qquad \forall i = 1, 2, ..., n
$$
 (2)

En lugar de la ecuación (1). Esta modificación recibe el nombre de técnica iterativa Gauss-Siedel.

#### **Método iterativo Gauss-Siedel**

- ENTRADA El número de ecuaciones e incógnitas n; los elementos  $a_{ij}$ ,  $1 \le i$ ,  $j \le n$ de la matriz A; los elementos  $b_i$ ,  $1 \leq i \leq n$  de b; los elementos  $XO_i$ ,  $i \leq n$  de  $XO = X^{(0)}$  la tolerancia  $TOL$ ; el número máximo de iteraciones  $N$ .
- SALIDA La solución aproximada  $x_1, ..., x_n$  o el mensaje que de que se rebaso el número de iteraciones
- Paso 1 Tome  $K = 1$
- Paso 2 Mientras  $(K \leq N)$  haga pasos 3-6.
- Paso 3 Para  $i = 1, ..., n$ determine

$$
x_i = \frac{1}{a_{ij}} \left[ -\sum_{j=1}^{i-1} a_{ij} x_j - \sum_{j=1+1}^n a_{ij} X O_j + b_i \right]
$$

Paso 4 Si  $||x - Xo|| < \text{TOL}$ , entonces SALIDA  $(x_1, ..., x_n)$ ; (El procedimiento fue exitoso) PARE Paso 5 Tome  $k = k + 1$ Paso 6 Para  $i = 1, ..., n$  tome  $XO_i = x_i$ Paso 7 SALIDA (´número máximo de iteraciones excedido ´) (procedimiento terminado sin éxito) PARAR

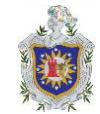

#### **Método Iterativo General**

Para estudiar la convergencia de las técnicas generales de iteración (Burden, Faires y Burden, 2017), necesitamos analizar la fórmula

$$
x^{(k)} = Tx^{(k-1)} + c
$$
, para cada  $k = 1, 2, ...$ 

Cuando  $x^{(0)}$  es arbitrario. El próximo lema y teorema.

**Definición 2.14:** Podemos llamar a una matriz  $A, n \times n$  convergente si el

 $\lim_{k\to\infty}(A^k)_{ij}=0$  Para cada

#### <span id="page-20-0"></span>**2.1.6 Método de sobre-relajación para resolver sistemas lineales**

La siguiente definición a sido tomada de (Burden, Faires y Burden, 2017)

**Definición 2.15:** Supongamos  $\tilde{x} \in \mathbb{R}^n$  es una aproximación a la solución del sistema lineal definido por  $Ax = b$ . El vector residual para  $\tilde{x}$  con respecto al sistema es  $r = b - A\tilde{x}$ .

En procedimientos como los métodos de Jacobi o Gauss-Seidel, se asocia un vector residual con cada cálculo de un componente aproximado al vector solución. Según (Burden, Faires y Burden, 2017) el verdadero objetivo es generar una secuencia de aproximaciones que hará que los vectores residuales converjan rápidamente a cero. Supongamos que dejamos

$$
r_i^{(k)} = \left(r_{1i}^{(k)}, r_{2i}^{(k)}, \ldots, r_{ni}^{(k)}\right)^t
$$

Denota el vector residuo para el método de Gauss-Seidel correspondiente a la solución aproximada vector

$$
x_i^{(k)} = \left(x_i^{(k)}, x_i^{(k)}, \ldots, x_{i-1}^{(k)}, x_i^{(k-1)}, \ldots, x_n^{(k-1)}\right)^t.
$$

La m-ésima componente de  $r_{i}^{\left(k\right)}$  es

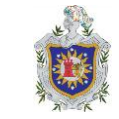

$$
r_{mi}^{(k)} = b_m - \sum_{j=1}^{i-1} a_{mj} x_j^{(k)} - \sum_{j=i}^{n} a_{mj} x_j^{(k-1)}
$$
 (3)

O, equivalente,

$$
r_{mi}^{(k)} = b_m - \sum_{j=1}^{i-1} a_{mj} x_j^{(k)} - \sum_{j=i+1}^{n} a_{mj} x_j^{(k-1)} - a_{mi} x_j^{(k-1)}, \forall m = 1, 2, ..., n
$$

En particular, la i-ésima componente de

$$
r_{ii}^{(k)} = b_m - \sum_{j=1}^{i-1} a_{ij} x_j^{(k)} - \sum_{j=i+1}^n a_{ij} x_j^{(k-1)} - a_{ii} x_j^{(k-1)},
$$

Entonces,

$$
a_{ii}x_i^{(k-1)} + r_{ii}^{(k)} = b_i - \sum_{j=1}^{i-1} a_{ij}x_j^{(k)} - \sum_{j=i+1}^{n} a_{ij}x_j^{(k-1)}
$$
 (4)

Sin embargo, recuerde que el método de Gauss-Siedel, Gauss-Siedel seleccionado como

$$
x_i^k = \frac{1}{a_{ii}} \left[ b_i - \sum_{j=1}^{i-1} a_{ij} x_j^{(k)} - \sum_{j=i+1}^n a_{ij} x_j^{(k-1)} \right]
$$
 (5)

Por lo que la ecuación  $(4)$  se puede reescribir como

$$
a_{ii}x_i^{(k-1)} + r_{ii}^{(k)} = a_{ii}x_i^{(k)}
$$

Por consiguiente, el método de Gauss-Siedel se puede caracterizar seleccionando  $x_i^{(k)}$  para satisfacer

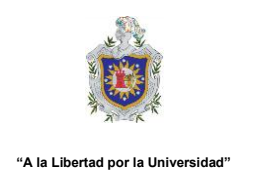

$$
x_i^{(k)} = x_i^{(k-1)} + \frac{r_{ii}^{(k)}}{a_{ii}}
$$
 (6)

Podemos derivar otra conexión entre los vectores residuales y la técnica Gauss-Seidel. Considere el vector residual  $r_{i+1}^{(k)}$  , asociado con el vector  $x_{i+1}^{(k)} = \left(x_1^{(k)}, x_2^{(k)}, \dots, x_i^{(k)}, x_{i+1}^{(k-1)}, \dots, x_n^{(k-1)}\right)$ t . Se tiene la i componente de  $r_{i+1}^{(k)}$  es:

$$
r_{i,i+1}^{(k)} = b_i - \sum_{j=1}^{i-1} a_{ij} x_j^{(k)} - \sum_{j=i+1}^{n} a_{ij} x_j^{(k-1)}
$$

$$
= b_i - \sum_{j=1}^{i-1} a_{ij} x_j^{(k)} - \sum_{j=i+1}^{n} a_{ij} x_j^{(k-1)} - a_{ii} x_i^{(k)}
$$

Por la forma en que  $x_i^{(k)}$  se definió. Vemos que  $r_{i,i+1}^{(k)} = 0$ . En cierto sentido, la técnica de Gauss-Seidel es caracterizado por elegir cada  $x_{i,i+1}^{(k)}$  de tal manera que el componente i-ésimo de  $r_{i,i+1}^{(k)}$  es cero.

Elegir  $r_{i+1}^{(k)}$  para que una coordenada del vector sea cero, sin embargo, no es necesariamente la más eficiente manera para reducir la norma del vector  $r_{i+1}^{(k)}$ . Si modificamos el proceso de Gauss-Seidel, según lo expresado en

$$
r_i^{(k)} = x_i^{(k-1)} + w \frac{r_{ii}^{(k)}}{a_{ii}}
$$

Entonces para ciertas elecciones de positivo  $w$  nosotros podemos reducir la norma del vector residual y obtener una convergencia significativamente más rápida.

Métodos que involucran la ecuación anterior se llaman **métodos de relajación**. Para opciones de w con  $0 < w < 1$ , los procedimientos se denominan **métodos de baja relajación**. Estaremos interesados en opciones de  $w$  con  $1 \lt w$ , y estos se

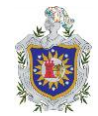

llaman métodos de sobre-relajación. Son utilizados para acelerar la convergencia de sistemas que son convergentes por la técnica de Gauss-Seidel. Los métodos se abrevian **SOR (Successive Over-Relaxation),** o, **sucesiva sobre-relajación**, y son particularmente útil para resolver los sistemas lineales que ocurren en la solución numérica de las ecuaciones diferenciales parciales.

Antes de empezar podemos reformular la ecuación para  $x_i^{(k)}$  como

$$
x_i^{(k)} = (1 - w)x_i^{(k-1)} + \frac{w}{a_{ii}} \left[ b_i - \sum_{j=1}^{i-1} a_{ij} x_j^{(k)} - \sum_{j=i+1}^n a_{ij} x_j^{(k-1)} \right]
$$
 (7)

Para determinar la forma de la matriz de método SOR, nosotros reescribimos esto como

$$
a_{ij}x_i^{(k)} + w \sum_{j=1}^{i-1} a_{ij}x_j^{(k)} = (1-w)a_{ii}x_i^{(k-1)} - w \sum_{j=i+1}^{n} a_{ij}x_j^{(k-1)} + wb_i,
$$

Para que en forma vectorial tengamos

$$
(D - wL)x^{(k)} = [(1 - w)D + wU]x^{(k-1)} + wb
$$

Esto es,

$$
x^{(k)} = (D - wL)^{-1}[(1 - w)D + wU]x^{(k-1)} + w(D - wL)^{-1}b \tag{8}
$$

Dejando

$$
T_w = (D - wL)^{-1}[(1 - w)D + wU] \quad y \quad c_w = w(D - wL)^{-1},
$$

da a técnica SOR de la forma

$$
x^{(k)} = T_w x^{(k-1)} + c_w
$$
 (9)

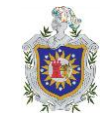

#### **SOR (Algoritmo)**

- ENTRADA El número de ecuaciones e incógnitas n; los elementos  $a_{ij}$ ,  $1 \le i$ ,  $j \le n$ de la matriz A; los elementos  $b_i$ ,  $1 \leq i \leq n$  de b; los elementos  $XO_i$ ,  $i \leq n$  de  $XO = X^{(0)}$  la tolerancia  $TOL$ ; el número máximo de iteraciones  $N$ .
- SALIDA La solución aproximada  $x_1, ..., x_n$  o el mensaje que de que se rebaso el número de iteraciones
- Paso 1 Tome  $K = 1$
- Paso 2 Mientras  $(K \leq N)$  haga pasos 3-6.
- Paso 3 Para  $i = 1, ..., n$

determine

$$
x_i = (1 - \omega)XO_j + \frac{1}{a_{ij}} \left[ \omega \left( -\sum_{j=1}^{i-1} a_{ij} x_j - \sum_{j=1+1}^n a_{ij} XO_j + b_i \right) \right]
$$

- Paso 4 Si  $||x Xo|| < \text{TOL}$ , entonces SALIDA  $(x_1, ..., x_n)$ ; (El procedimiento fue exitoso) PARE Paso 5 Tome  $k = k + 1$
- Paso 6 Para  $i = 1, ..., n$  tome  $XO_i = x_i$
- Paso 7 SALIDA ('número máximo de iteraciones excedido ') (procedimiento terminado sin éxito) PARAR

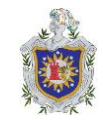

### <span id="page-25-0"></span>**2.2 Ecuaciones Diferenciales Parciales y Diferencias Finitas**

### <span id="page-25-1"></span>**2.2.1 Ecuaciones semilineales de segundo orden**

Según (Boyce y DiPrima, 2000) se entiende por ecuación diferencial cualquier ecuación en la que interviene una variable dependiente y sus derivadas con respecto a una o más variables independientes. Muchas leyes de la naturaleza en física, química, biología o astronomía, encuentran su expresión más natural en el lenguaje de las ecuaciones diferenciales. Son así mismo abundantes sus aplicaciones en la propia matemática, especialmente en geometría, y también en ingeniería, economía y en otros muchos campos de las ciencias aplicadas.

Es fácil esconder la razón que se oculta tras una tan amplia gama de aplicaciones de las ecuaciones diferenciales. Es necesario recordar (Boyce y DiPrima, 2000) que si  $y = f(x)$  es una función dada, su derivada se puede interpretar como el ritmo de cambio de y con respecto a  $x$ . En cualquier proceso natural, las variables involucradas y sus ritmos de variación están relacionados entre sí por medio de los principios científicos básicos que gobiernan dicho proceso.

La siguiente definición a sido tomada de (Boyce y DiPrima, 2000).

**Definición 2.16:** Si una ecuación contiene las derivadas o diferenciales de una o más variables dependientes con respecto a una o más variables independientes, se dice que es una ecuación diferencial.

### **2.2.1.1 Clasificación según el tipo**

Según (Zill, 1988) una ecuación diferencial se clasifica según el tipo a como sigue:

**Definición 2.17: (Ecuación diferencial ordinaria)** Si una ecuación contiene solo derivadas ordinarias de una o más variables dependientes con respecto a una sola variable independiente, entonces se dice que es una **ecuación diferencial ordinaria**.

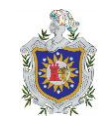

**Definición 2.18:** (**Ecuación diferencial parcial)** una ecuación que contiene las derivadas parciales de una o más variables dependientes de dos o más variables independientes se llama ecuación diferencial parcial.

## **2.2.1.2 Clasificación según el orden**

 Zill, (1988) establece una ecuación diferencial se clasifica según el orden a como sigue:

**Definición 2.19:** el orden de la más alta derivada en una ecuación diferencial se llama orden de la ecuación.

**Definición 2.20:** (**Grado de la ecuación)** Es la potencia de la derivada de mayor orden que aparece en la ecuación. Si esta derivada está elevada a un exponente no natural, el grado de la ecuación no está definido.

## **2.2.1.3 Clasificación según la linealidad o no linealidad**

Zill, (1988) llama una ecuación diferencial se clasifica según la linealidad o no linealidad a como sigue:

### **Ecuación diferencial lineal**

**Definición 2.21:** (**Ecuación diferencial lineal)** Se dice que una ecuación diferencial es lineal si tiene la forma

$$
a_n(x)\frac{d^n y}{dx^n} + a_{n-1}(x)\frac{d^{n-1}}{dx^{n-1}} + \dots + a_1(x)\frac{dy}{dx} + a_0(x)y = g(x).
$$

Debe hacerse notar que las ecuaciones diferenciales lineales se caracterizan por dos propiedades:

- La variable dependiente y junto con todas sus derivadas son de primer grado, esto es, la potencia de cada termino en  $y$  es 1
- Cada coeficiente depende solo de la variable independiente  $x$ .

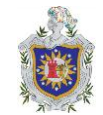

#### <span id="page-27-0"></span>**2.2.2 Tipos de ecuaciones diferenciales parciales de segundo orden**

**Definición 2.23:** (**Ecuaciones diferenciales parciales)** Una ecuación diferencial en derivadas parciales (EDP), en este sentido (Zill, 1988) argumenta que puede escribirse como una relación donde aparece una función incógnita  $u$  junto con al menos una derivada parcial. Dado que en una EDP deben aparecer derivadas parciales, se sobreentiende que  $u$  depende de al menos dos variables independientes. En general una EDP es una relación de la forma

$$
G(x_1, x_2, ..., x_n, u, u_{x_1}, ..., u_{x_1}^{m_1} x_2^{m_2}, ..., x_n^{m_k}) = 0
$$

Donde  $m_1 + \cdots + m_k < \infty$ , es decir, en la relación aparecen un número finito de derivadas parciales con respecto a cualquiera de las variables  $x_1, ..., x_n$  de una función incógnita  $u = (x_1, x_2, ..., x_n)$ . aquí usaremos  $t, x, y, z, \eta, \xi, x_1, x_2, ..., x_n$  para denotar las variables independientes, la variable  $t$  estará asociada con el tiempo, mientras que las variables  $x, y, z, \eta, \xi$  o bien  $x_1, x_2, ..., x_n$  estarán asociadas con dimensiones espaciales.

Las derivadas parciales de  $u$  se denotan en general como  $u_{x_{1}}^{m}=\frac{\partial}{\partial x_{y}}$  $\frac{\partial}{\partial_{x_i}^m}$  se usará indistintamente las notaciones  $u_{xx} = \frac{\partial^2 u}{\partial x^2}$  $\frac{\partial^2 u}{\partial x^2}$ y  $u_{\eta\xi} = \frac{\partial^2 u}{\partial \eta \partial \eta}$  $\frac{\partial u}{\partial \eta \partial \xi}$ .

La siguiente definición a sido tomada de (Zill, 1988).

**Definición 2.24:** Se define el discriminante (o indicador) *I* de la ecuación en derivadas parciales como

$$
I = B^2 - 4AC
$$

### **2.2.2.1 Tipos de ecuaciones diferenciales parciales de segundo orden**

**Definición 2.25:** (Zill, 1988) dice que la ecuación

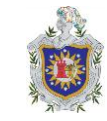

$$
Auxx + Buxy + Cuyy + Dux + Euy + Fu + G = 0
$$
 (10)

Es:

- $\checkmark$  Parabólica, si  $I = 0$ ;
- $\checkmark$  Elíptica, si  $I < 0$ ;
- $\checkmark$  Hiperbólica, si  $I > 0$

## <span id="page-28-0"></span>**2.3 Solución clásica de una ecuación diferencial parcial del tipo parabólico**

#### <span id="page-28-1"></span>**2.3.1 Ecuación de calor**

Según (Salgado, 2021), el problema de Cauchy para la conducción de calor en una barra homogénea de longitud finita es:

$$
\frac{\partial u}{\partial t} = \alpha^2 \frac{\partial^2 u}{\partial x^2} \tag{11}
$$

Donde la constante " $\alpha$ " es proporcional a la conductividad térmica y se llama difusividad térmica.

Sujeta a las condiciones iniciales

$$
u(x,0) = f(x); \qquad \forall x \in [0,L]
$$
 (12)

Las condiciones de contorno

$$
u(0,t) = u(L,t) = 0; \t\forall t \ge 0
$$
 (13)

<span id="page-28-2"></span>Y la condición

$$
u_x(L,t) = -hu(L,t) \tag{14}
$$

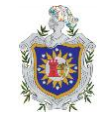

Capítulo 2. MARCO TEÓRICO

**"A la Libertad por la Universidad"**

#### **2.3.2 Reducción a un problema de frontera unidimensional**

Se encuentra (Salgado, 2021) una solución (11) usando el método de separación de variables y la solución del problema en la forma:

$$
u(X,t) = \phi(X)\phi(t)
$$

La sustitución de este valor de  $u(x, t)$  en (11) proporciona:

$$
\phi(X)\frac{\frac{d\varphi}{dt}}{\varphi(t)} = \alpha\varphi(t)\frac{d^2\phi}{dx^2}
$$

Lo que equivale a:

$$
\frac{\frac{d\varphi}{dt}}{\varphi(t)} = \alpha \frac{\frac{d^2\varphi}{dx^2}}{\varphi(x)}
$$

Como el lado izquierdo es independiente de  $t$  y el lado derecho es independiente de  $X$  ambos deben ser iguales a una constante:

$$
\frac{\frac{d\varphi}{dt}}{\varphi(t)} = \alpha \frac{\frac{d^2\varphi}{dx^2}}{\varphi(x)} = -\lambda
$$

Esto da las dos ecuaciones diferenciales ordinarias para  $\phi(x)$  y  $\phi(t)$ :

$$
\frac{d^2\phi}{dx^2} + \lambda\phi = 0
$$

$$
\frac{d\phi}{dt} + \lambda\alpha\phi(t) = 0
$$

Las condiciones iniciales en  $\phi$  y  $\varphi$  se obtiene a partir de (12) y (13), y para  $\phi$ son como sigue:

$$
\phi(0)\varphi(t) = 0
$$

$$
\phi(L)\varphi(t) = 0
$$

Donde  $\phi(0) = 0$  y  $\phi(L) = 0$ , entonces  $\phi(t) \neq 0$ .

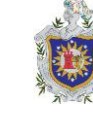

Se llega así al siguiente problema frontera unidimensional. Para determinar una función que satisfaga la ecuación diferencial

$$
\frac{d^2\phi}{d^2x} + \lambda\phi = 0
$$
 (15)

$$
\frac{d\varphi}{dt} + \lambda \alpha \varphi(t) = 0 \tag{16}
$$

Donde  $\lambda$  es una constante y la ecuación (15) está sujeta a la condición  $\phi(0) = 0$ y  $h\phi(L) + \phi'(L) = 0$ . Analizando los diversos casos según los posibles valores de  $\lambda$ 

**Caso I.** Si  $\lambda > 0$ . la solución para (16) es  $\varphi(t) = ce^{\lambda/\alpha t}$ . De acuerdo a la interpretación física del problema, este resultado es absurdo; pues indica que la temperatura  $u = \phi \varphi$  crece indefinidamente cuando aumenta t, esto contradice el hecho de que el cuerpo no tiene ninguna fuente de calor y por su extremo derecho radia calor libremente a la atmosfera cuya temperatura es  $u = 0$ .

**Caso II.** Si  $\lambda = 0$ , entonces  $\phi = c_1 x + c_2$ , la ecuación  $\phi(0) = 0$  implica  $c_2 = 0$ , la condición  $h\phi(L) + \phi'(L) = 0$  implica  $c_1(hL + 1) = 0$ . Como  $h y L$  son positivos, entonces  $c_1 = 0$  luego  $\phi$  es la función nula

**Caso III.** Si  $\lambda < 0$  la ecuación (15) tiene por solución  $\phi = A \text{sen} \sqrt{-\lambda x} +$  $B\cos\sqrt{-\lambda x}$ , la condición  $\phi(0) = 0$ , implica  $B = 0$ , la condición  $h\phi(L) + \phi'(L) = 0$  implica  $A(hsen\sqrt{-\lambda L} + \sqrt{-\lambda}cos\sqrt{-\lambda L} = 0$ . Si  $A = 0$ , la solución seria trivial entonces  $hsen\sqrt{-\lambda L}+\sqrt{-\lambda}cos\sqrt{-\lambda L}=0,$  esta última igualdad es equivalente a:  $tag\sqrt{-\lambda L}=-\frac{\sqrt{-\lambda}}{h}$ h

#### <span id="page-30-0"></span>**2.3.3 Solución del problema de frontera:**

Considerando según (Salgado, 2021) la ecuación de calor unidimensional

$$
\frac{\partial u}{\partial t} = \frac{\partial^2 u}{\partial x^2}
$$
para  $0 < x < 1$  y  $0 < t < 0.5$ 

Sujeta a las condiciones iniciales

$$
u(x,0) = \text{sen}(\pi x) \text{ para } t = 0 \text{ y } 0 \le x \le 1
$$

Capítulo 2. MARCO TEÓRICO

**"A la Libertad por la Universidad"**

Y las condiciones de contorno

$$
u(0, t) = 0 \text{ para } x = 0 \text{ y } 0 \le t \le 0.5
$$
  

$$
u(1, t) = 0 \text{ para } x = 1 \text{ y } 0 \le t \le 0.5
$$

Usando el método de separación de variables se obtiene

$$
u(x,t) = F(x)G(t)
$$
 (17)

encontrando sus derivadas parciales respectivas se obtiene

$$
\frac{\partial u}{\partial t} = F(x)G'(t), \qquad \frac{\partial u}{\partial x} = F'(x)G(t) \quad y \quad \frac{\partial^2 u}{\partial x^2} = F''(x)G(t)
$$

Al reemplazar con la ecuación diferencial:  $\frac{8}{\partial}$  $\partial^2$ д

Se obtiene:

$$
F(x)G'(t) = F''(x)G(t)
$$

$$
\frac{G'(t)}{G(t)} = \frac{F''(x)}{F(x)}
$$

Y considerando la constante de separación negativa resulta:

$$
\frac{G'(t)}{G(t)} = -K^2
$$

De donde  $G'(t) = -K^2 G(t)$  y al trasponer término

$$
G'(t) + K^2 G(t) = 0
$$

Tomando la ecuación característica

$$
\lambda+K^2=0 \Rightarrow \lambda=-K^2
$$

Se tiene que  $G(t)=c_1e^{-K^2t}$ 

Ahora considerando el lado derecho de la ecuación  $\frac{F^-(x)}{F(x)} = -K^2$ 

$$
F''(x) = K2F(x)
$$

$$
F''(x) + K2F(x) = 0
$$

Usando la ecuación característica para esta ecuación diferencial se tiene:

$$
\lambda^2+K^2=0 \Rightarrow \lambda^2=-K^2
$$

De donde

$$
\lambda = \sqrt{-K^2} \text{ luego } \lambda = \pm Ki
$$

Por lo tanto

$$
F(x) = c_2 \cos(Kx) + c_3 \operatorname{sen}(Kx)
$$

Reemplazando en la ecuación (34) se obtiene

$$
u(x,t) = [c_2 \cos(Kx) + c_3 \sin(Kx)]c_1 e^{-K^2 t}
$$

Desarrollando se tiene:

$$
u(x,t) = Ae^{-K^2t}\cos(Kx) + Be^{-K^2t}\sin(Kx)
$$

Aplicando las condiciones de frontera tenemos:

 $u(0,t) = 0$ 

Entonces

$$
0 = Ae^{-K^2t}\cos(0) + Be^{-K^2t}\sin(Kx)
$$

Como

$$
sen(0) = 0 \quad y \quad \cos(0) = 1
$$

Solo queda

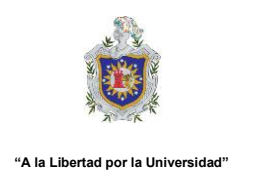

Capítulo 2. MARCO TEÓRICO

$$
0 = Ae^{-K^2t}, \quad \text{si } e^{-K^2t} \neq 0
$$

**Entonces** 

 $A=0.$ 

En la otra condición  $u(1, t) = 0$  se tiene:

$$
u(1,t) = Be^{-K^2t}sen(K) = 0
$$

Reemplazando:  $0 = Be^{-K^2t}sen(K)$  y como  $e^{-K^2t} \neq 0$  y  $B \neq 0$  entonces:

 $0 = \text{senK}$ 

Calculando se obtiene:

$$
K = arc\,sen(0)
$$

Luego

 $K = n\pi$ 

Reemplazando en:  $u(x,t) = Be^{-K^2t}sen(K)$  se obtiene:

$$
u(x,t) = Be^{-(n\pi)^2 t}sen(n\pi x)
$$

Resolviendo se tiene la expresión:

$$
u(x,t) = Be^{-n^2\pi^2t} \operatorname{sen}(n\pi x)
$$

Considerando la otra condición:  $u(x, 0) = \text{sen}(n\pi x)$  resulta:

$$
sen(\pi x) = Bsen(n\pi x)
$$

De donde  $B = 1$  y  $\pi x = n\pi x \Rightarrow 1 = n$  de donde  $n = 1$ 

Reemplazando la ecuación obtenemos:  $u(x,t) = e^{-\pi^2 t}$ s $en(\pi x)$  que es la solución de la ecuación diferencial dada.

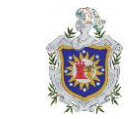

## <span id="page-34-0"></span>**2.4 Diferencias finitas**

La siguiente definición a sido tomada de (Lara, Chávez , & Castañeda, 2019).

**Definición 2.26 (Malla o cuadrilla):** Sea  $\Delta x$  un número positivo, una malla en el dominio  $\Omega \subset R$  es un conjunto de puntos  $\tau = \{x_n\} \subset \Omega$ , tal que cada  $x_n$  esta en el interior o en la frontera de un subdominio tal que  $x_{n+1} = x_n + \Delta x$ .

Los puntos  $x_n$  en la malla se llaman nodos y este proceso de elección no es único.

**Teorema 2.1 (Serie de Taylor):** Supongamos que  $f \in C^n[a, b]$  y  $f^{(n+1)}(x)$  existe en  $a, b >$ . Sea  $x_0 \in [a, b]$ , para toda  $x \in [a, b]$ , existe  $\zeta(x)$  entre  $x_0$  y x tal que

$$
f(x) = P_n(x) + R_n(x)
$$

Donde

$$
P_n(x) = f(x_0) + f'(x_0)(x - x_0) + \frac{f''(x_0)}{2!}(x - x_0)^2 + \dots + \frac{f^n(x_0)}{n!}(x - x_0)^n
$$
  
= 
$$
\sum_{k=0}^n \frac{f^k(x_0)}{k!}(x - x_0)^k
$$

Es un polinomio de grado n alrededor de  $x_0$  y

$$
R_n(x) = \frac{f^{(n+1)}(\zeta(x))}{(n+1)!} (x - x_0)^{n+1}
$$

Es el residuo o error de truncamiento asociado con el polinomio  $P_n(x)$ .

Diferencias finita según (Pugarin Diaz, 2015) Se basa en la utilización de fórmulas para aproximar las derivadas de una función. Estas fórmulas de aproximación de las derivadas de una función  $U$  pueden ser: centradas, progresivas o regresivas, con un orden de la aproximación  $O(h^n),$ 

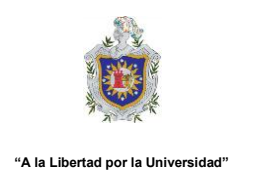

<span id="page-35-0"></span>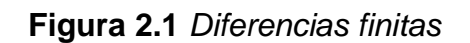

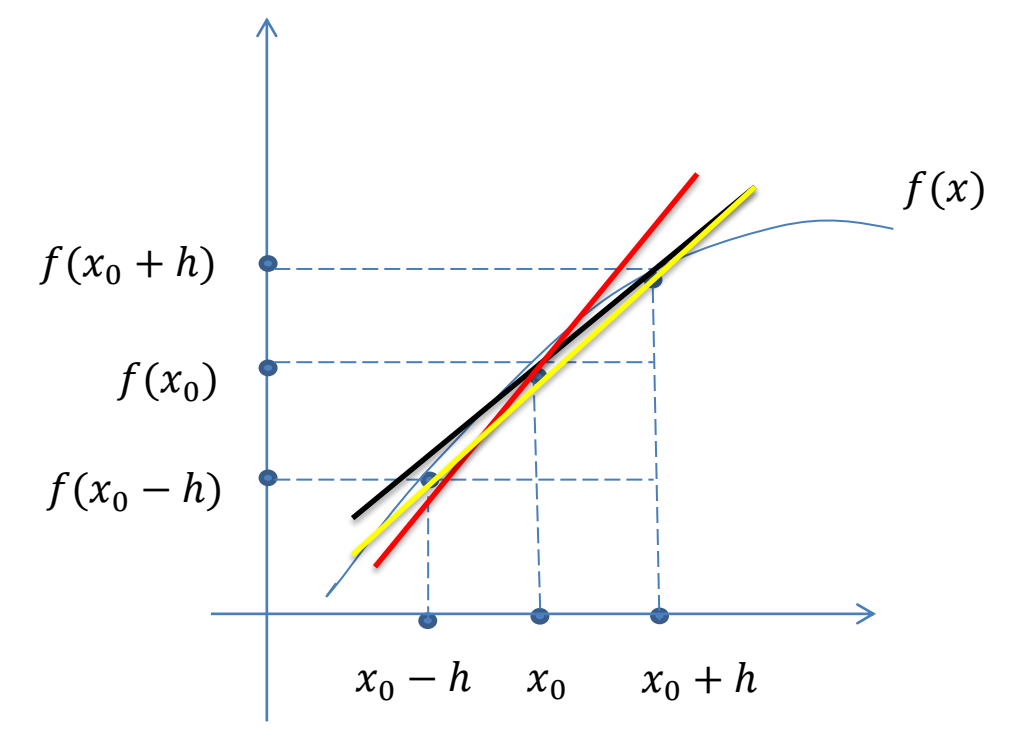

Fuente: Marco Ayala. (1 enero 2021). *Diferencias numéricas, diferencias finitas hacia adelante, atrás y centrada* [video]. YouTube. https://youtu.be/gQzvk1ZyFho

Como por ejemplo se tienen las siguientes formulas:

Para la primera derivada de la función  $u(x, t)$ , con respecto a x utilizando un orden de aproximación  $O(h^2)$  y  $\overline{\mathit{O}}$ 

Diferencias centradas

$$
u_x(x,t) = \frac{u(x+h,t) - u(x-h,t)}{2h} + O(h^2)
$$

Diferencias progresivas

$$
u_x(x,t) = \frac{u(x+h,t) - u(x,t)}{h} + O(h)
$$

Diferencias regresivas

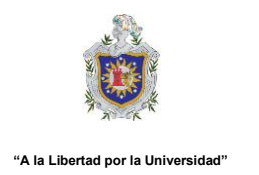

$$
u_x(x,t) = \frac{u(x,t) - u(x-h,t)}{h} + O(h)
$$

Otro ejemplo es la fórmula de la segunda derivada de la función  $U(x, t)$ , Centrada y con respecto a  $x,$  con orden de aproximación  $O(h^2)$ 

$$
u_{xx}(x,t) = \frac{u(x+h,t) - 2u(x,t) - u(x-h,t)}{h^2} + O(h^2)
$$

Fácilmente se puede aproximar a la derivada n-ésima de  $u(x, t)$  con un orden de aproximación  $O(h^n)$ .

# 3 **CAPITULO 3:** METODOLOGÍA

## <span id="page-37-1"></span><span id="page-37-0"></span>**3.1 Tipo de estudio**

La presente investigación es del tipo analítico - deductivo puesto que para su desarrollo se tendrá que requerir de procedimientos matemáticos mediante el proceso de discretización que consiste en trasladar un problema infinito dimensional a otro finito dimensional.

La investigación tiene un nivel básico, en i vista que se trata de investigar y relacionar hasta cierto punto nuevos conceptos, relacionándolos e infiriendo otros resultados. Este nivel de investigación no se ocupa de las aplicaciones prácticas.

El diseño de investigación es no experimental, debido a que manipula conceptos en condiciones abiertas, este diseño es del tipo transversal ya que describe y analiza la interrelación entre dos métodos, debido a que en la investigación estudia la dependencia de la solución de la ecuación de calor por medio de las ecuaciones diferenciales parciales mediante el método de diferencia finitas.

## <span id="page-37-2"></span>**3.2 Fuente de información**

En este estudio, dentro de la fuente de información no existe fuente de información primaria debido a que no se trabajó con los primeros artículos, documentos formulados y publicado originalmente.

## <span id="page-37-3"></span>**3.3 Fuentes secundarias**

Entre las fuentes secundarias encontradas durante de la recopilación de información están:

- 1. Artículos científicos.
- 2. Monografía y tesis.

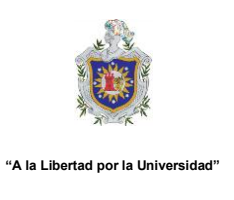

3. Libro

# <span id="page-38-0"></span>**3.4 Procedimiento de recolección de información**

Se procedió a la selección de la bibliografía, esto con el objetivo de contar con la información concreta que permita desarrollar la investigación.

- 1. Antecedentes históricos y de investigación.
- 2. Fundamento de análisis matemático, algebra lineal y ecuaciones diferenciales parciales.
- 3. Diferencias finitas.

# <span id="page-38-1"></span>**3.5 Plan de análisis**

La metodología utilizada es proponer en las diferencias finitas fórmulas de aproximación para las derivadas parciales parabólicas, encontrar la ecuación discreteada parcial de un problema, construyendo el mallado correspondiente y encontrando su solución, para el caso de elemento finitos.

# **4 CAPITULO 4:** RESULTADOS

# <span id="page-39-1"></span><span id="page-39-0"></span>**4.1 Ecuaciones Diferenciales Parciales Parabólicas de una Dimensión**

## <span id="page-39-2"></span>**4.1.1 Método de diferencias progresivas**

El enfoque que usamos es el método de diferencia mediante la serie de Taylor en  $t$  para formar el coeficiente de diferencias

$$
\frac{\partial u}{\partial t}(x_i, t_j) = \frac{u(x_i, t_j + k) - u(x_i, t_j)}{k} - \frac{k}{2} \frac{\partial^2}{\partial t^2}(x_i, \mu_j)
$$
 (18)

Para alguna  $\mu_i \in (t_i, t_i + 1)$ , y la serie de Taylor en  $x$  para formar el cociente de diferencias

$$
\frac{\partial^2 u}{\partial x^2}(x_i, t_j) = \frac{u(x_i + h, t_j) - 2u(x_i, t_j) + u(x_i - h, t_j)}{h^2} - \frac{h^2}{12} \frac{\partial^4 u}{\partial x^4}(\xi_i, t_j)
$$
 (19)

Donde  $\xi_i \in (x_{i-1}, x_{i+1})$ .

La ecuación diferencial parcial parabólica (11) implica que para los puntos en interior de la malla  $(x_i, t_i)$ , para cada  $i = 1, 2, ..., m-1$   $y$   $j = 1, 2, ...,$  tenemos

$$
\frac{\partial u}{\partial t}(x_i, t_j) - \alpha^2 \frac{\partial^2 u}{\partial x^2}(x_i, t_j) = 0
$$

Así que el método usa los cocientes de diferencias  $(18)$  y  $(19)$  es

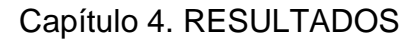

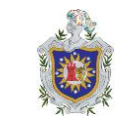

$$
\frac{w_{i,j+1} - w_{ij}}{k} - \alpha^2 \frac{w_{i+1,j} - 2w_{ij} + w_{i-1,j}}{h^2} = 0
$$
 (20)

Donde  $w_{ij}$  aproxima a  $u(x_i, t_j)$ 

El error de truncamiento local para esta ecuación de diferencias es

$$
\tau_{ij} = \frac{k}{2} \frac{\partial^2}{\partial t^2} (x_i, \mu_j) - \alpha^2 \frac{h^2}{12} \frac{\partial^4 u}{\partial x^4} (\xi_i, t_j)
$$
 (21)

Resolviendo la ecuación 20 para  $w_{i,j+1}$  obtenemos

$$
w_{i,j+1} = \left(1 - \frac{2\alpha^2 k}{h^2}\right) w_{ij} + \alpha^2 \frac{k}{h^2} \left(w_{i+1,j} + w_{i-1,j}\right)
$$
 (22)

Para cada  $i = 1, 2, ..., m - 1$   $y j = 1, 2, ...$ 

Así, obtenemos

$$
w_{0,0} = f(x_0), \quad w_{1,0} = f(x_1), \dots \quad w_{m,0} = f(x_m)
$$

Luego generamos la siguientes  $t$ -filas por

$$
w_{0,1} = u(0, t_1) = 0
$$

$$
w_{1,1} = \left(1 - \frac{2\alpha^2 k}{h^2}\right) w_{1,0} + \alpha^2 \frac{k}{h^2} \left(w_{2,0} + w_{0,0}\right)
$$

$$
w_{2,1} = \left(1 - \frac{2\alpha^2 k}{h^2}\right) w_{2,0} + \alpha^2 \frac{k}{h^2} \left(w_{3,0} + w_{1,0}\right)
$$

 $\vdots$ 

$$
w_{m-1,1} = \left(1 - \frac{2\alpha^2 k}{h^2}\right) w_{m-1,0} + \alpha^2 \frac{k}{h^2} \left(w_{m,0} + w_{m-2,0}\right)
$$

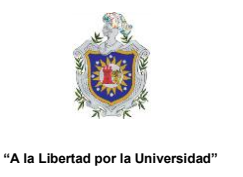

$$
w_{m,1}=u(m,t_1)=0
$$

Ahora podemos usar los valores  $w_{i,1}$  para generar todo los valores de la forma  $W_{i,2}$ .

La naturaleza explicita del método de diferencias implica que la matriz  $(m 1) \times (m-1)$  asociada con este sistema puede escribirse en forma tridiagonal

$$
A = \begin{bmatrix} (1 - \lambda) & \lambda & 0 & \dots & 0 \\ \lambda & (1 - 2\lambda) & \lambda & \ddots & \vdots \\ 0 & \ddots & \ddots & \ddots & 0 \\ \vdots & \ddots & \ddots & \ddots & \lambda \\ 0 & \dots & 0 & \lambda & (1 - 2\lambda) \end{bmatrix}
$$

Donde  $\lambda = \alpha^2 \frac{k}{\hbar^2}$  $\frac{\kappa}{h^2}$ . Si hacemos

$$
w^{0} = (f(x_{1}), f(x_{2}), \dots, f(x_{m-1}))^{t}
$$

Y

$$
w^{(j)} = (w(x_1), w(x_2), ..., w(x_{m-1}))^t
$$
 Para cada  $j = 1, 2, ...$ 

Entonces, la solución aproximada está dada por

$$
w^{(j)} = Aw^{(j-1)} \, para \, cada \, j = 1, 2, \dots
$$

Por lo que  $w^{(j)}$  se obtiene a partir de  $w^{(j-1)}$  mediante una simple multiplicación de matriz, a esto se le conoce como el método de diferencias progresivas.

## <span id="page-41-0"></span>**4.1.2 Método de diferencia regresiva**

Para obtener un método que es incondicionalmente estable, consideramos unos de diferencia implícitas que resulta del uso del cociente de diferencia regresiva para  $(\partial u/\partial t)(x_i,t_i)$  en la forma

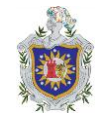

Capítulo 4. RESULTADOS

**"A la Libertad por la Universidad"**

$$
\frac{\partial u}{\partial t}(x_i, t_j) = \frac{u(x_i, t_j + k) - u(x_i, t_j)}{k} + \frac{k}{2} \frac{\partial^2}{\partial t^2} (x_i, \mu_j)
$$

Donde  $\mu_i$  esta en  $(t_{i-1}.t_i)$ . Al sustituir esta ecuación, junto con la ecuación para $\frac{\partial^2}{\partial x^2}$  $\frac{\partial}{\partial x^2}$ , en la ecuación diferencial parcial obtenemos

$$
\frac{u(x_i, t_j) - u(x_i, t_{j-1})}{k} - \alpha^2 \frac{u(x_{i+1}, t_j) - 2u(x_i, t_j) + u(x_{i-1}, t_j)}{h^2}
$$

$$
= -\frac{k}{2} \frac{\partial^2 u}{\partial t^2} (x_i, \mu_j) - \alpha^2 \frac{h^2}{12} \frac{\partial^4 u}{\partial x^4} (\xi_i, t_j)
$$

Donde  $\xi_i \in (x_{i-1}, x_{i+1})$ . El método de diferencia regresiva resultante es

$$
\frac{w_{ij} - w_{i,j-1}}{k} - \alpha^2 \frac{w_{i+1,j} - 2w_{ij} + w_{i-1,j}}{h^2} = 0
$$
 (23)

Para cada  $i = 1, 2, ..., m - 1$   $y j = 1, 2, ...$ 

El método de diferencia regresiva implica los puntos de malla  $(x_i, t_{i-1})(x_{i-1}, t_i)$  y  $(x_{i+1}, t_i)$  para aproximar el valor en  $(x_i, t_i)$ , como se muestra en la figura 4.1.

<span id="page-42-0"></span>**Figura 2.2** *Método de diferencias regresivas*

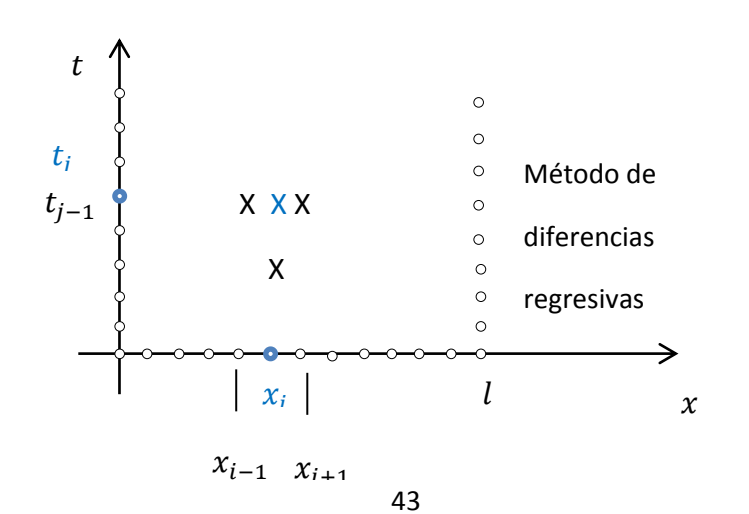

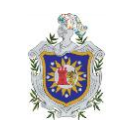

Fuente: Análisis numérico (p.556) por Burden, Faires, y Burden, 2017, por Cengage Learning.

Puesto que las condiciones de frontera e iniciales relacionadas con el problema proporcionan información en los puntos de malla rodeada por un círculo, la figura no muestra procedimientos explicito que se puedan utilizar para resolver la ecuación (23).

<span id="page-43-0"></span>**Figura 2.3** *Método de diferencias progresivas*

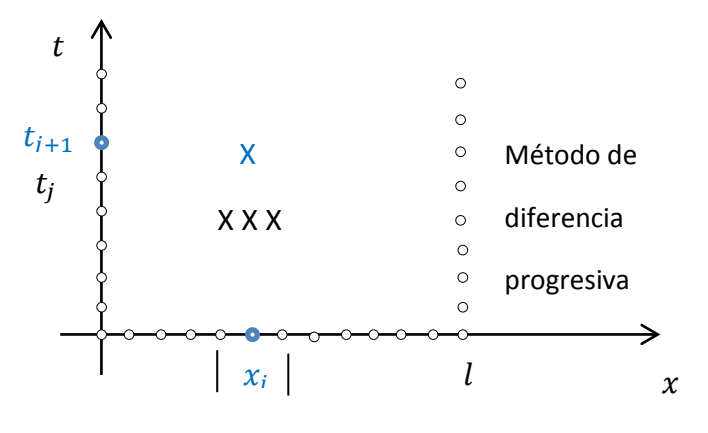

 $x_{i-1}$   $x_{i+1}$ 

Fuente: Análisis numérico (p.556) por Burden, Faires, y Burden, 2017, por Cengage Learning.

Si, de nuevo, permitimos que  $\lambda$  denote la cantidad  $\alpha^2\left(\frac{k}{\lambda}\right)$  $\left(\frac{\kappa}{h^2}\right)$ , el método de diferencia regresiva se vuelve

$$
(1+2\lambda)w_{ij} - \lambda w_{i+1,j} - \lambda w_{i-1,j} = w_{i,j-1},
$$

Para cada  $i = 1, 2, ..., m - 1$   $y j = 1, 2, ...$  por medio del conocimiento que  $w_{i,0} = f(x_i)$ , Para cada  $i = 1,2,..., m - 1$  y  $w_{m,i} = 0$ , para cada  $j = 1,2,...,$  este método de diferencias tiene la representación matricial

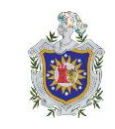

$$
\begin{bmatrix}\n(1+2\lambda) & \lambda & 0 & \dots & 0 \\
-\lambda & \ddots & -\lambda & \ddots & \vdots \\
0 & \ddots & \ddots & \ddots & 0 \\
\vdots & \ddots & \ddots & \ddots & -\lambda \\
0 & \dots & 0 & -\lambda & (1+2\lambda)\n\end{bmatrix}\n\begin{bmatrix}\nw_{1,j} \\
w_{2,j} \\
\vdots \\
w_{m-1,j}\n\end{bmatrix} = \begin{bmatrix}\nw_{1,j-1} \\
w_{2j-1} \\
\vdots \\
w_{m-1,j-1}\n\end{bmatrix}
$$

O 
$$
Aw^{(j)} = w^{(j-1)}
$$
, para cada  $i = 1, 2, ...$ 

#### **Algoritmo de diferencias regresivas de la ecuación de calor**

Para aproximar la solución de la ecuación diferencial parcial parabólica

$$
\frac{\partial u}{\partial t}(x,t) - \alpha^2 \frac{\partial^2 u}{\partial x^2}(x,t) = 0 \quad 0 < x < l, \quad 0 < t < T
$$

Sujeta a las condiciones de frontera

$$
u(0,t) = u(l,t) = 0, \quad 0 < t < T
$$

Y las condiciones iniciales

$$
u(x,0) = f(x), \quad 0 \le x \le l
$$

ENTRADA Extremo l; tiempo máximo T; constante  $\alpha$ ; enteros  $m \geq 3$ ,  $N \geq 1$ .

SALIDA Aproximaciones  $w_{ij}$  para  $u(x_i, t_i)$  para cada

Paso 1 Determine  $h=\frac{l}{n}$  $\frac{l}{m}$ ;  $k = \frac{T}{N}$  $\frac{T}{N}$ ;  $\lambda = \frac{\alpha^2}{h}$  $\frac{\kappa}{h}$ .

Paso 2 Para = 1, ...,  $m - 1$  determine  $w_i = f(ih)$ . (Valores iniciales). (Los pasos  $3 - 11$  resuelven un sistema lineal tridiagonal por medio del algoritmo 6.7).

Paso 3 Determine 
$$
l_1 = 1 + 2\lambda
$$
;  $u_1 = -\lambda/l_i$ .

- Paso 4 Para cada  $i = 2, ..., m 2$  determine  $l_i = 1 + 2\lambda + \lambda u_{i-1}; u_i = -\lambda/l_i.$
- Paso 5 Determine  $l_{m-1} = 1 + 2\lambda + \lambda u_{m-2}$ .
- Paso 6 Para  $j = 1, ..., N$  haga los pasos  $7 11$
- Paso 7 Determine  $t = jk$ ;  $(Actual t_i)$   $z_1 = w_1/l_1$ .

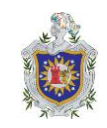

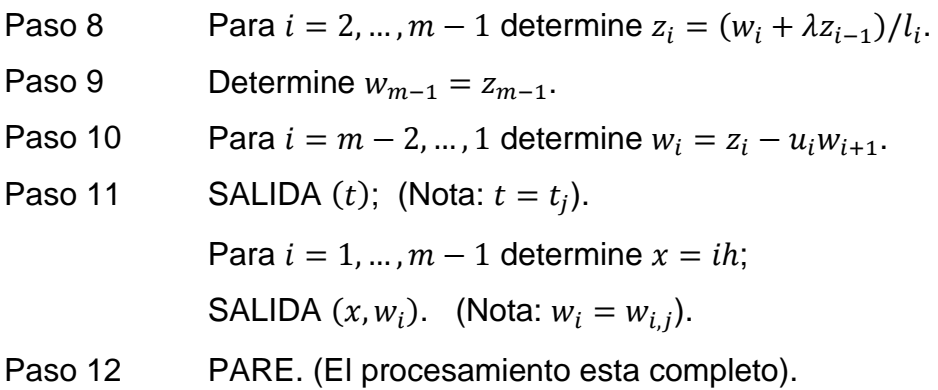

#### <span id="page-45-0"></span>**4.1.3 Método de Crank-Nicolson**

Un método mas prometedor se deriva al promediar el método de diferencia progresiva en j-ésimo para en  $t$ ,

$$
\frac{w_{i,j+1} - w_{i,j}}{k} - \alpha^2 \frac{w_{i+1,j} - 2w_{i,j} + w_{i-1,j}}{h^2} = 0
$$

Que tiene error de truncamiento local

$$
t_F = \frac{k \partial^2 u}{2 \partial t^2} (x_i, \mu_j) + O(h^2)
$$

Y el método de diferencia regresiva en el eje  $(j + 1)$  ésimo paso en t,

$$
\frac{w_{i,j+1} - w_{i,j}}{k} - \alpha^2 \frac{w_{i+1,j+1} - 2w_{i,j+1} + w_{i-1,j+1}}{h^2} = 0
$$

Que tiene error de truncamiento local

$$
t_B = -\frac{k}{2} \frac{\partial^{2u}}{2\partial_{t^2}} (x_i, \hat{u}_j) + O(h^2)
$$

Si suponemos que

$$
\frac{\partial^2 u}{\partial t^2}(x_i,\hat{\mu}_j) \approx \frac{\partial^2 u}{\partial t^2}(x_1,\hat{\mu}_j),
$$

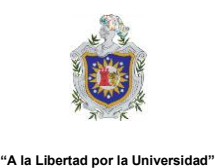

Entonces, el método de diferencia promediado,

$$
\frac{w_{i,j+1} - w_{ij}}{k} - \frac{\alpha^2}{2} \left[ \frac{w_{i+1,j} - 2w_{i,j} + w_{i-1,j}}{h^2} + \frac{w_{i+1,j+1} - 2w_{i,j} + w_{i-1,j+1}}{h^2} \right] = 0
$$

Tiene error de truncamiento local de orden  $O(k^2 + h^2)$ , siempre y cuando, por supuesto, se satisfagan las condiciones de diferenciabilidad comunes.

Esto se conoce como el método de Crank-Nicolson y se representa en forma de matriz.

$$
Aw^{(j+1)} = Bw^{(j)}, \quad \text{para cada j} = 0, 1, 2, \dots,
$$
 (24)

Donde

$$
\lambda = \alpha^2 \frac{k}{h^2}, \quad w^{(j)} = (w_{1,j}, w_{2,j}, \dots, w_{m-1,j})t
$$

Y las matrices  $A \vee B$  están dadas por:

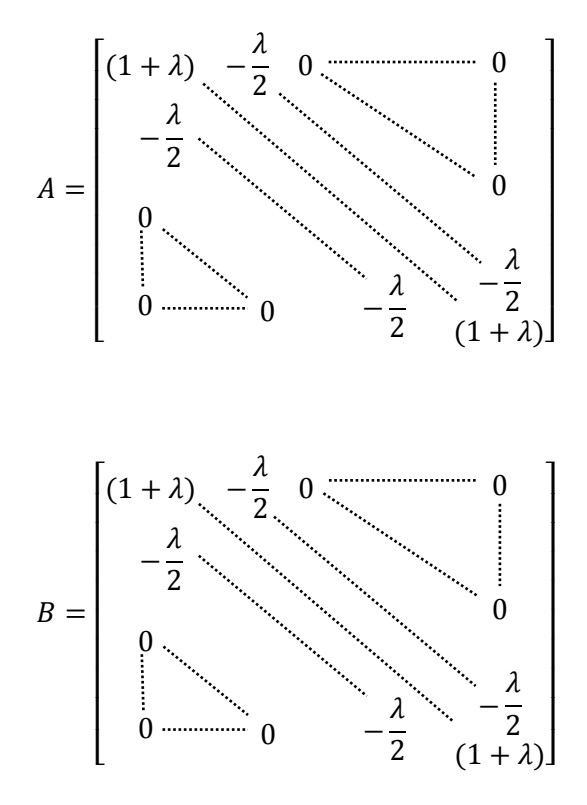

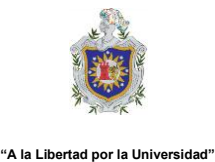

La matriz no singular  $A$  es definida positiva, estricta y diagonalmente dominante y tridiagonal.

# **Algoritmo del método de Crank-Nicolson**

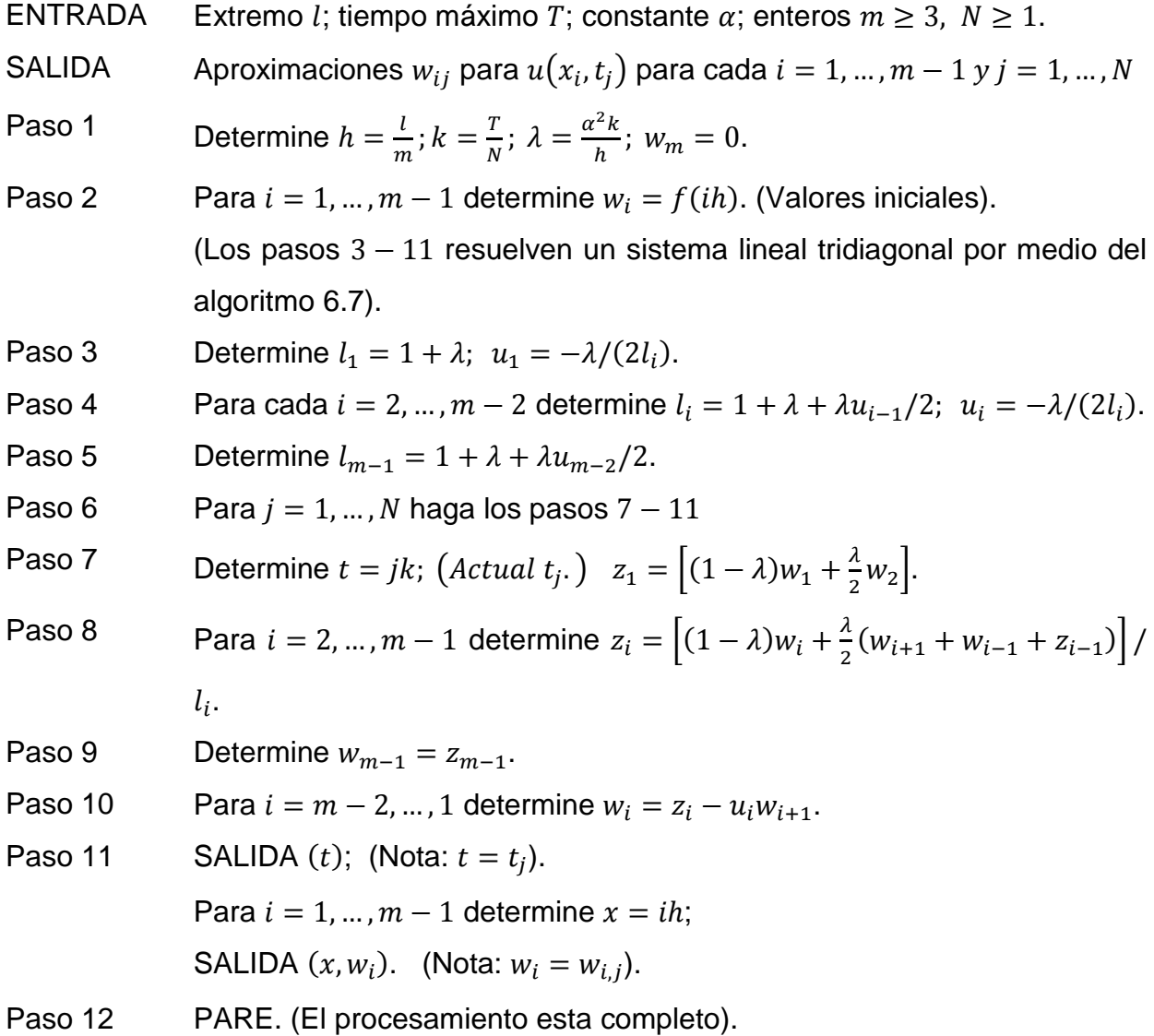

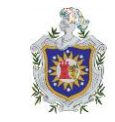

### **Algoritmo de método de Crank-Nicolson en Python**

```
import numpy as np
def f(x):
    v = np \cdot sin(np \cdot pi / 2*x) return v
def zero_matrix(i, j, start_from=1):
    matrix = \lceil \lceil -1 \rceil * (j+start from)]
     for x in range(i):
         line = [-1] * start from + [0] * j
          matrix.append(line)
      return matrix
def zero vector(i, start from=1):
     return [-1] * start from + [0] * i
def CrankNicolson(l, T, alpha, m, N):
      """Crank-Nicolson Method.
     Args:
          l: endpoint
          T: maximum time
          alpha: constant
          m:
          N:
     Return:
          approximations wi,j to u(xi, tj) for each i=i,...,m-1 
and j=1,...,N.
     \boldsymbol{H} \boldsymbol{H} \boldsymbol{H} w=zero_matrix(m, N)
    z = zero vector(m - 1)
    11 = zero vector(m - 1)
    u = zero vector(m - 1)
     #Paso 1
     h = l / m
    k = T / Nlambda = alpha * alpha * k / (h * h)
     #Paso 2
     for i in range(1, m):
         w[i][0] = f(i * h) #Paso3
    11[1] = 1 + lambda
    u[1] = -\text{lambda} / (2 \times 11[1])
```
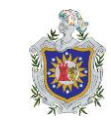

```
 #Paso4
    for i in range(2, m-1):
        11[i] = 1 + 1ambda + lambda * u[i-1]/2u[i] = -\lambda m b d a / (2 * 11[i]) #Paso5
        11[m-1] = 1 + 1ambda + 1ambda * u[m-2]/2 #Paso6
    for \dagger in range(1, N + 1):
         #Paso7
        t = i * kz[1] = ((1 - \lambda)^* w[1][j-1] + \lambda)^2 / 2 *
w[2][j-1]) / 11[1] #Paso 8
        for i in range(2, m):
           z[i] = ((1 - lambda) * w[i][j-1] + lambda / 2 *(w[i+1][j-1] + w[i-1][j-1] + z[i-1])) / 11[i] #Paso 9
        w[m-1][j] = z[m-1] #Paso 10
        for i in range(m-2, 0, -1):
            w[i][j] = z[i] - u[i] * w[i+1][j] #Paso 11
         print('t={}: '.format(t))
        for i in range(1, m):
             print('({}, {})'.format(i*h, w[i][j]))
CrankNicolson(2, 0.1, 1, 4, 2)
```
### **Algoritmo del método progresivo en Python**

```
''' Metodo Explicito '''
def explicit():
    u = np \cdot zeros(n)v = np \cdot zeros(n)u[0] = 0v[0] = 0u[n-1] = 0v[n-1] = 0 for i in range(1, n-1):
         u[i] = np \sin(np \cdot pi * i * h)
```
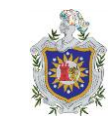

```
 for j in range(1, m):
        for i in range(1, n-1):
            v[i] = (u[i-1] + u[i+1]) / 2t = i * k for i in range(1, n-1):
            u[i] = np.exp((-(np pip)**2)*t) * np.sin(np.pi*ik) -v[i]
        for i in range(1, n-1):
            u[i] = v[i] return v
```
### <span id="page-50-0"></span>**Figura 2.4** *Comparación del método explícito y Crank-Nicolson*

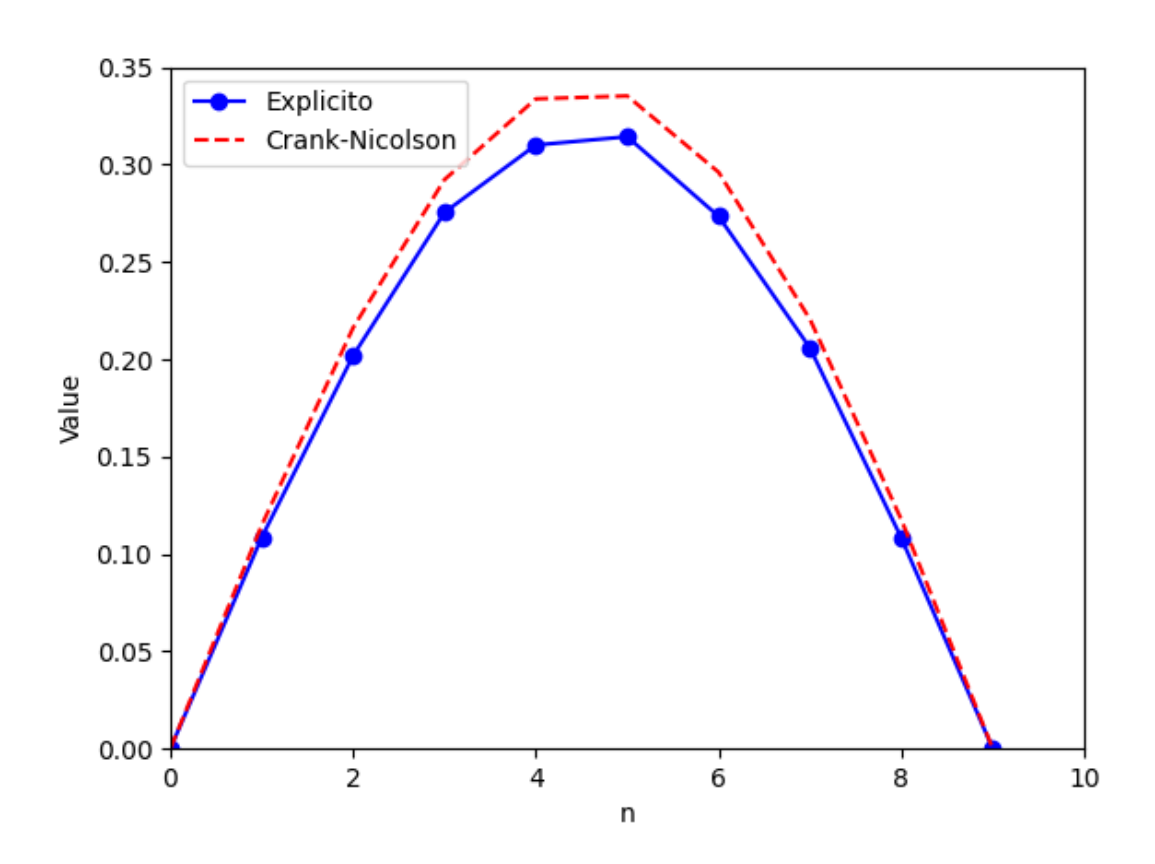

Fuente: Elaboraciòn propia. El gràfico representa la distribuciòn de la temperatura en un tiempo  $t$  y una posiciòn  $x$  en una barra metàlica aislada.

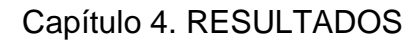

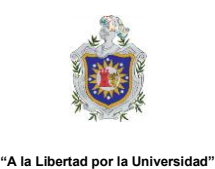

# <span id="page-51-0"></span>**4.2 Comparación de los métodos unidimensionales**

Según Chapra y Canale, (2007), la ecuación  $\frac{3}{\partial}$  $2 \frac{\partial^2}{\partial x^2}$  $\frac{\partial u}{\partial x^2}$  se puede resolver en forma analítica. Por ejemplo, hay una solución para el caso donde la temperatura de la barra es inicialmente cero. En  $t = 0$ , la condición de frontera en  $x = L$  se eleva instantáneamente a un nivel constante de  $T$ , mientras que  $T(0)$  se mantiene en cero. En este caso, la temperatura se calcula por

$$
T = \overline{T} \left[ \frac{x}{L} + \sum_{n=0}^{\infty} \frac{2}{n\pi} (-1)^n \operatorname{sen} \left( \frac{n\pi}{L} \right) \operatorname{exp} \left( \frac{-n^2 \pi^2}{L^2} \right) \right]
$$
(25)

Donde  $L =$  longitud total de la barra. Esta ecuación es útil para calcular la evolución de la distribución de temperaturas para cada condición de frontera. Entonces, la solución total se determina por superposición.

## **Ejemplo 1**. Comparación de las soluciones numéricas y analíticas

Planteamiento del problema. Compare la solución analítica de la ecuación (30.17) con los resultados numéricos obtenidos con las técnicas progresiva, regresiva y de Crank-Nicolson. Realice esta comparación con la figura 2.5

<span id="page-51-1"></span>*Figura 2.5. Distribución de temperatura en una barra larga y delgada* 

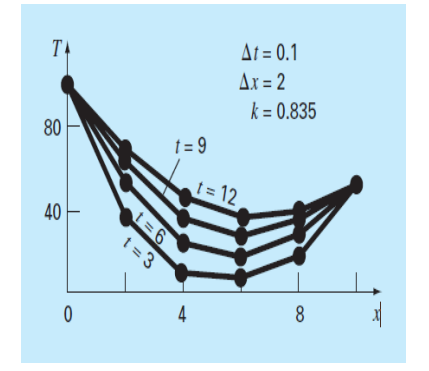

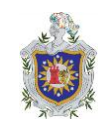

Fuente: Métodos numérico para ingeniero (p.890) por Chapra y Canale, 2007, por McGraw-hill Interamericana.

**Solución.** Recuerde de los ejemplos anteriores que  $k = 0.835$  cm2/s,  $L = 10$  cm y  $\Delta x = 2$  cm. En este caso, se utiliza la ecuación (25) para predecir que la temperatura en  $x = 2$  cm y  $t = 10$  s será igual a 64.8018. En la tabla 1 se presentan predicciones numéricas para  $T(2, 10)$ . Observe que se ha empleado un tamaño de paso para el tiempo. Estos resultados indican varias propiedades de los métodos numéricos. Primero, se observa que el método explícito es inestable para l alta. Dicha inestabilidad no se manifiesta en ningún método implícito. Segundo, el método de Crank-Nicolson converge más rápidamente conforme  $l$  decrece, y proporciona resultados de exactitud moderada aun cuando l sea relativamente alta. Estos resultados eran de esperarse va que Crank-Nicolson tiene una exactitud de segundo orden con respecto a ambas variables independientes. Por último, observe que conforme  $l$  decrece, los métodos parecen converger a un valor de 64.73, que es diferente del resultado analítico de 64.80. Esto no debe sorprender, ya que se ha usado un valor fijo de  $\Delta x = 2$  para caracterizar la dimensión  $x$ . Si

#### **Tabla 1.**

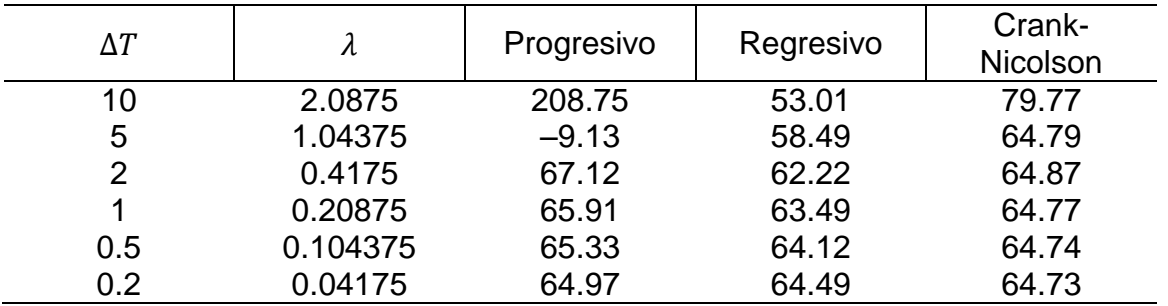

*Comparación de tres métodos para la solución de una EDP parabólica: la barra calentada.*

Nota. Los resultados mostrados corresponden a la temperatura en  $t = 10$  s en  $x = 2$ cm para la figura 2.5. Observe que la solución analítica es  $T(2, 10) = 64.8018$ . Tanto

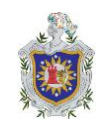

 $\Delta x$  como  $\Delta t$  disminuyeran conforme l decrece (es decir, si se usaran más segmentos espaciales), la solución numérica se acercará más al resultado analítico.

El método de Crank-Nicolson se emplea con frecuencia para resolver EDP parabólicas en una dimensión espacial. Las ventajas del método se aprecian cuando se presentan problemas más complicados, como aquellos en los que se tienen mallas irregularmente espaciadas. Tal espaciado no uniforme a menudo es ventajoso cuando se tiene un conocimiento previo de que la solución varía rápidamente en porciones locales del sistema. Análisis de tales aplicaciones y del método de Crank-Nicolson se encuentran en diferentes fuentes (Ferziger, 1981; Lapidus y Pinder, 1981; Hoffman, 1992).

# **5 CAPITULO 5:** CONCLUSIONES

# <span id="page-54-1"></span><span id="page-54-0"></span>**5.1 Conclusiones**

- El método de diferencias finitas está basado en aproximaciones que permitan reemplazar ecuaciones diferenciales por ecuaciones de diferencia. Estas aproximaciones de diferencia finitas son de formas algebraicas; relacionan el valor de la variable dependiente, en un punto de la región solución, con sus valores en algunos puntos vecinos. En base a estos, la solución por diferencia finita básicamente involucra 3 pasos:
- > Discretización.
- Aproximación de la ecuación diferencial.
- $\triangleright$  Solución de la ecuación de diferencias.
- Describimos tres métodos de diferencias finitas para la ecuación de conducción de calor. El método de diferencia progresiva, regresiva y de Crank-Nicolson.
- Se compararon dos métodos en diferencia finitas para la distribución de la temperatura en una barra aislada se analizó el máximo error relativo, en el método explicito es lineal a bajos valores de paso de tiempo y luego en un valor determinado se incrementa abruptamente, eso se identifica con el punto final de convergencia del modelo y en el método de Crank–Nicolson la relación es casilineal con una menor pendiente que en el otro método, hasta alcanzar un mínimo optimo con un incremento posterior.
- Se visualizó la propagación de calor con condiciones de borde conocida y en régimen estacionario con un simulador computacional realizado en Python mejorando la compresión del fenómeno.
- Para el caso de la ecuación de calor se observó que generalmente que el método más adecuado es el método de Crank-Nicolson, ya que su convergencia no depende del valor de λ utilizado.
- El software matemático Python es un gran soporte de ayuda en la solución numérica de Ecuaciones Diferenciales Parciales Parabólicas.

# <span id="page-56-0"></span>**5.2 Recomendaciones**

- Utilizar como guía para los estudiantes de la carrera de Licenciatura en Matemática, donde se desarrolle el tema de Ecuaciones Diferenciales Parciales del tipo Parabólicas por diferencias finitas.
- Se sugiere continuar con la aplicación del método de diferencias finitas para la resolución de las ecuaciones diferenciales parciales del tipo elíptico e hiperbólico.
- Se recomienda usar el software matemático Matlab como soporte para la solución numérica de Ecuaciones Diferenciales Parciales del tipo Parabólico mediante el método de diferencias finitas.
- Simular las ecuaciones diferenciales parciales que describen la distribución de temperatura en un cilindro infinito sometido a calentamiento externo por convección forzada. Para obtener un costo computacional considerable.

# **6 Bibliografía**

- <span id="page-57-0"></span>Alay Lerma, A. (2018). *Metodo de diferencias finita para la solucion de onda, consistencia, convergencia y estabilidad.* Universidad Nacional del Altiplatano de puno, Perú.
- Boyce, W., & DiPrima, R. (2000). *Ecuaciones Diferenciales y Problemas con valores en la frontera* (Cuarta ed.). Limusa, S.A. de C.V.
- Burden, R., Faires, D., & Burden, A. (2017). *Análisis numérico* (Decima ed.). Cengage Learning Editores, S.A. de C.V. mexico.
- Chapra, S., & Canale, R. (2007). *Metodos numericos para ingenieros.* Mexico: McGraw-Hill Interamericana.
- Cumpa Barrios, P. M., & Estrada Romero, P. A. (2015). *Diferencias Finitas Asistida con Matlab en la solucion de Ecuaciones Diferenciales Parciales Elíptica.* Universidad Nacional Pedro Ruiz Gallo, Perú.
- Ferragut Canals, L. (2021). *Análisis numérico del metodo de diferencias finitas para las ecuaciones en derivadas parciales.* Universidad Salamanca, España.
- Giordano, C. (2016). *Ecuaciones diferenciales parciales.* Universidad Nacional de la Plata, Argentina.
- Lara, L., Chávez , Z., & Castañeda, J. (2019). *El metodo de diferencias finitas.* Trujillo, Peru: Universidad Privada Anterior Orrego.
- Pugarin Diaz, M. P. (2015). *Desarrollo de las ecuaciones diferenciales parciales parabólicas mediante diferencias finita, elementos finitos y Meshless.* Universidad de la Fuerzas Armadas ESPE, Ecuador.
- Salgado, V. (2021). *Ecuaciones diferenciales parciales del tipo parabólico mediante el método de diferencias finitas.* Cusco, Peru: Universidad nacional de san Antonio Abad del Cusco.
- Zill, D. (1988). *Ecuaciones Diferenciales con aplicación* (Segunda ed.). Grupo editorial Iberiamerica, S.A. de C.V. mexico.
- Zill, D. (2009). *Ecuaciones Diferenciales con aplicacion de modelado* (Novena ed.). Cengage Learning Editores, S.A de C.V. mexico.

# **7 ANEXO A**

# <span id="page-58-1"></span><span id="page-58-0"></span>**7.1 Método de Gauss- Seidel**

```
importar numpy
m=int(input('Valor de m:'))
n=int(entrada('Valor de n:'))
matrix = numpy{\text{zeros}}((m,n))x=numpy.ceros((m))
vector=numpy.ceros((n))
x0=numpy.ceros((n))
imprimir ('Método de Gauss-Seidel')
print('Introduce la matriz de coeficientes y el vector 
solucion')
para i en el rango (0, m):
     para j en el rango (0, n):
         matriz[(i),(j)]=float(input("Elemento 
a[''+str(i+1)+str(i+1)+"'] "))
    vector[(i)] = float(input('b['+str(i+1)+']: '))imprimir ("Método de Gauss-Seidel")
tol=float(input('Ingrese la tolerancia:'))
N0=int(input('Ingresa el número de iteraciones:'))
#paso1
k=0#paso2
mientras que k<=N0:
#paso3
     suma=0
     para i en el rango (0, m):
         suma=0
         para j en el rango (0, n):
            si (j != i):
                suma=suma+matriz[i,j]*x0[j]
        x[i] = (vector[i]-sum) / matrix[i,i] imprimir("x["+cadena(i)+"]:"+cadena(x[i]))
         z=numpy.linalg.norm(x-x0, ord=1);
    si(z<tol):
         imprimir("x["+cadena(i)+"]:"+cadena(x[i]))
         descanso
    k=k+1 para i en el rango (0, m):
      x0[i]=x[i]
```
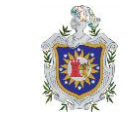

# <span id="page-59-0"></span>**7.2 Método de Jacobi**

```
import numpy as np
# Leer número de incógnitas
m=int(input('Valor de m:'))
n=int(input('Valor de n:'))
#Hacer una matriz numpy de tamaño n x n + 1 
a = np{\text{.zeros}}((m,n))# Hacer una matriz numpy de tamaño n
b= np.zeros(n)
x = np \cdot zeros(n)x0=np.zeros(n)
# Reading augmented matrix coefficients
print('Ingrese coeficientes de matriz aumentada:')
for i in range(0,m):
    for j in range(0, n):
        a[i][j] = float(input("Elemento a['+str(i+1)+str(j+1)+")"))
    b[i]=float(input('b['+str(i+1)+']: '))x0[i] = float(input('x0['+str(i+1)+']: '))tol=float(input('Introduzca la tolerancia tol: '))
N=int(input('Introduzca el número máximo de iteraciones m: '))
#Paso 1
k=1:
#Paso 2
while (k<= N):
     for i in range(n):
        suma = 0 for j in range (n):
            if j!=i:
                 suma += suma + a[i][j]*x0[j];
                 x[i] = (-\text{suma} + b[i]) / a[i][i]; z=np.linalg.norm(x-x0,ord=1);
             if z<tol:
                 break
    k=k+1;for i in range(1,n):
        x0[i] = x[i]print("\nLa solucion requerida es:")
for i in range(n):
     print("Elemento x["+str(i+1)+"]: "+str(x0[i]))
```